# **Course organization and program**

Professors: Dr. J. Sanz Subirana, Dr. J.M. Juan Zornoza and Dr. Adrià Rovira García

**www.gage.upc.edu**

@ J. Sanz & J.M. Juan

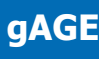

## **Aim of this course**

This Practical Course is partially based in the Master Courses we are teaching in different universities.

The original package available in [http://www.gage.upc.edu](http://www.gage.upc.edu/) has been updated and compiled in several sessions aimed to provide a basic background on **GNSS positioning techniques and algorithms**.

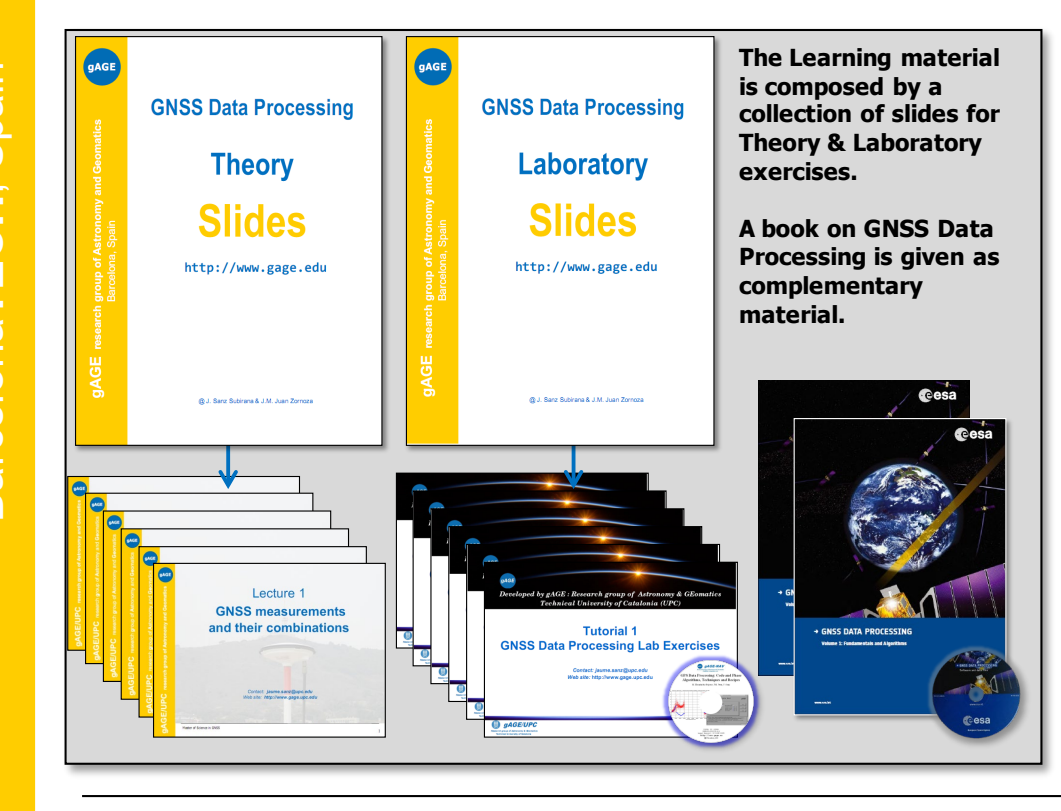

The design and contents are focused on **the instrumental use of the concepts and techniques** involved in GNSS

Only a basic background on GNSS is needed. But some mathematics and physics are required.

Concepts introduced in the theory will be analysed in the laboratory sessions.

## **Theory**

#### Fundamentals course

Lecture 1. Introduction to GNSS (1h)

Lecture 2. GNSS Architecture (1h)

Lecture 3. Overview of GNSS Positioning Techniques (3h)

Lecture 4. GNSS Time Reference Systems and Frames (3h)

Lecture 5. GNSS Measurements and Data Pre-processing (4h)

Lecture 6. Satellite Orbits and Clocks (3h)

Lecture 7. Code Pseudorange Modelling (4h)

Lecture 8. Solving Navigation Equations (4h)

#### Advanced course

Lecture 9. Precise Point Positioning (PPP) (3h)

Lecture 10. Augmentation Systems (3h)

Lecture 11. Differential Positioning with Code (4h)

Lecture 12. Differential Positioning with Carrier (4h)

Lecture 13. Ambiguity Resolution Techniques (4h)

#### **Laboratory**

#### Fundamentals course

Tutorial 0. Introduction to gLAB tool suite (2h)

Tutorial 1. UNIX environment tools and skills (2h)

Tutorial 2. Measurements analysis and error budget (3h)

Tutorial 3. Model components analysis (3h)

Tutorial 4. Detailed code measurements modelling (3h)

Tutorial 5. Solving navigation equations (3h)

#### Advanced course

Tutorial 6. Kinematic orbit estimation of a LEO satellite (4h) Tutorial 7. Differential positioning with code (4h) Tutorial 8. Carrier ambiguity fixing (4h) Tutorial 9. Differential positioning with carrier (4h)

**www.gage.upc.edu**

## **Theory**

#### Fundamentals course

Lecture 1. Introduction to GNSS (1h)

Lecture 2. GNSS Architecture (1h)

Lecture 3. Overview of GNSS Positioning Techniques (3h)

Lecture 4. GNSS Time Reference Systems and Frames (3h)

Lecture 5. GNSS Measurements and Data Pre-processing (4h)

Lecture 6. Satellite Orbits and Clocks (3h)

Lecture 7. Code Pseudorange Modelling (4h)

Lecture 8. Solving Navigation Equations (4h)

#### Advanced course

Lecture 9. Precise Point Positioning (PPP) (3h)

Lecture 10. Augmentation Systems (3h)

Lecture 11. Differential Positioning with Code (4h)

Lecture 12. Differential Positioning with Carrier (4h)

Lecture 13. Ambiguity Resolution Techniques (4h)

## **Lecture 1. Introduction to GNSS**

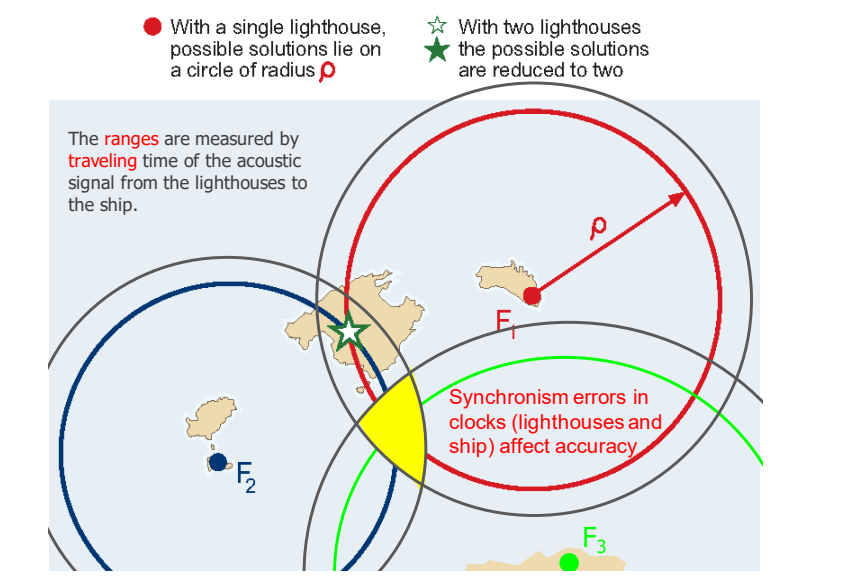

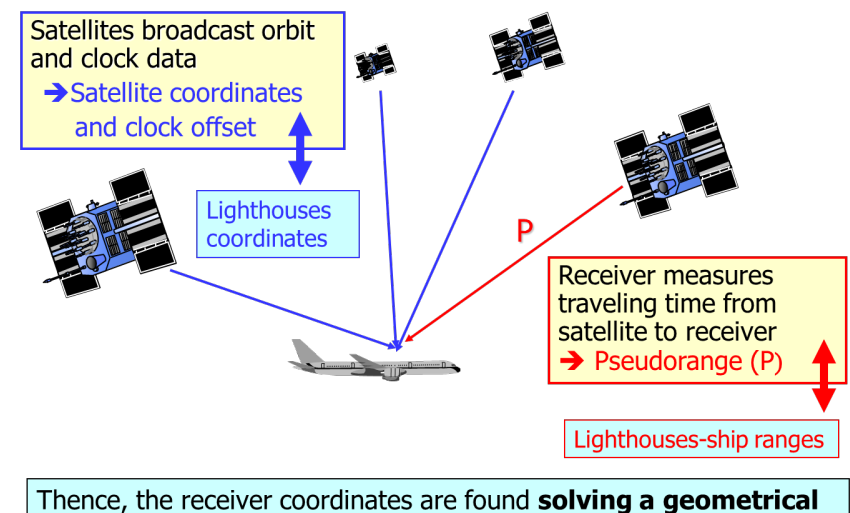

problem: from satellite coordinates and ranges

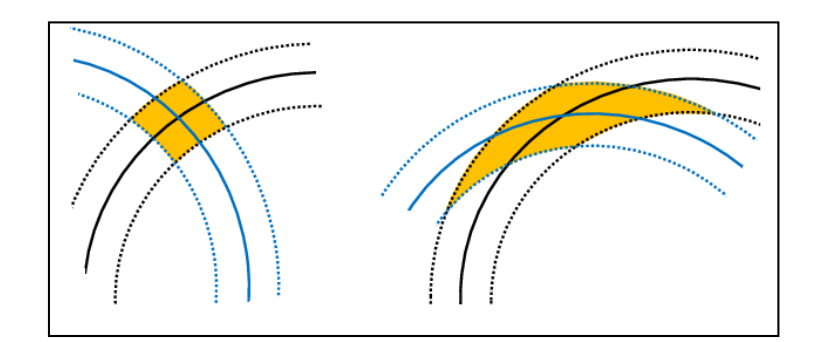

#### **Introduction to the DGNSS (1h)**

- An Intuitive Approach to GNSS Positioning.
- A Deeper Analysis of 2D Pseudorange-Based Positioning.
- Translation to 3D GNSS Positioning.

**gAGE**

**gAGE/UPC** research

**gAGE/UPC** research group of Astronomy and Geomatics

Barcelona**TECH**, Spain

BarcelonaTECH,

Spain

**A**stronomy and **Ge**omatics

7

**gAGE/UPC** research **g**roup of **A**stronomy and **Ge**omatics

 ${\mathbf g}$ AGE/UPC research group of Astronomy and Geomatics

Barcelona**TECH**, Spain

BarcelonaTECH,

Spain

## **Lecture 2. GNSS Architecture**

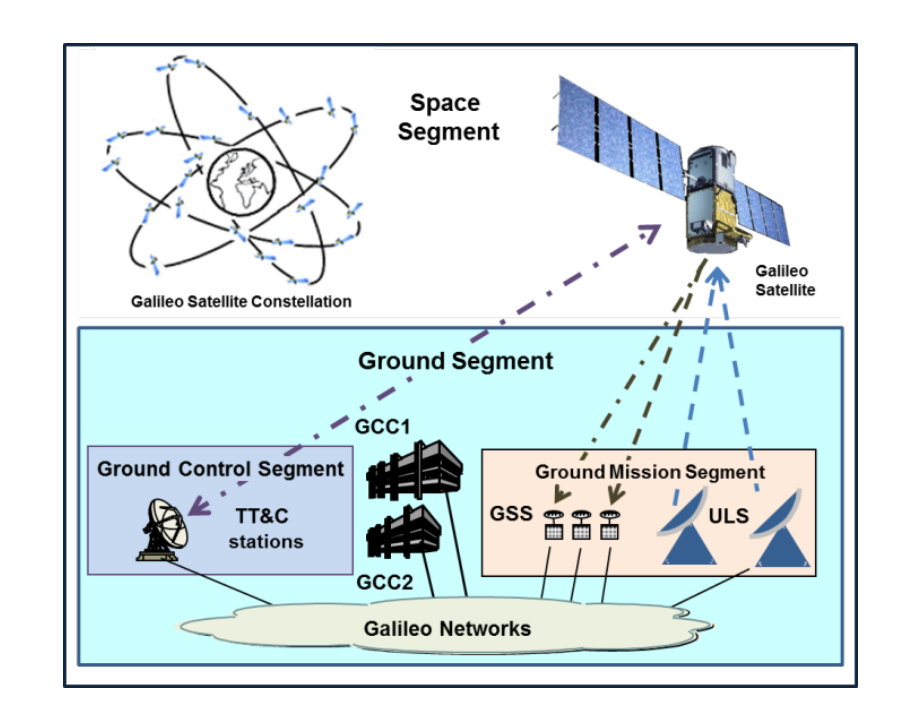

#### **GNSS Architecture (1h)**

- GNSS concept: Historical review.
- GNSS segments.
- GNSS signals
- Similarities and differences between GNSS .
- The more satellites the better?

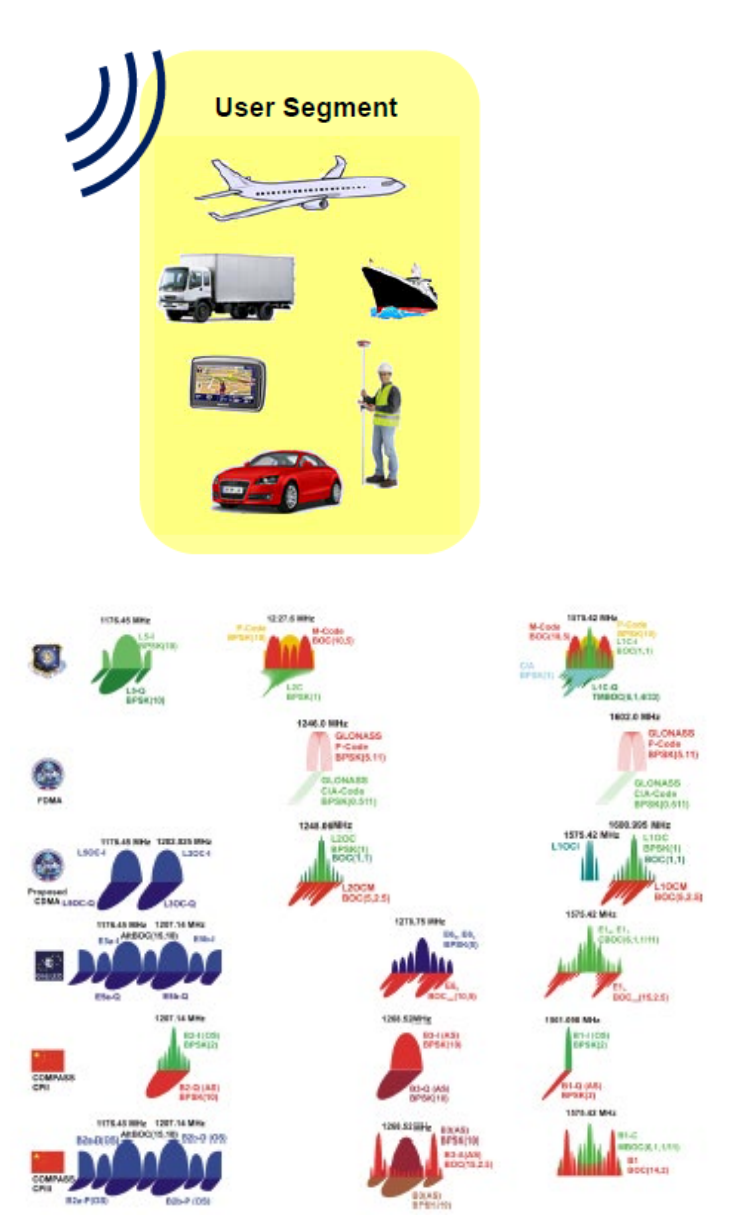

## **Lecture 3. Overview of GNSS positioning techniques**

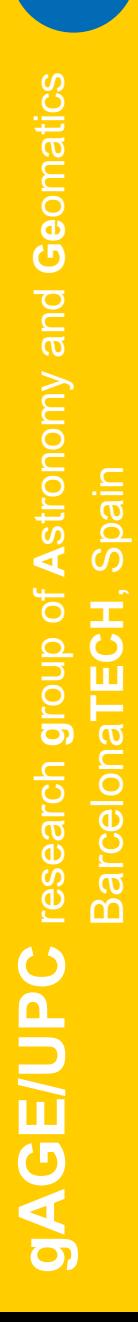

**gAGE**

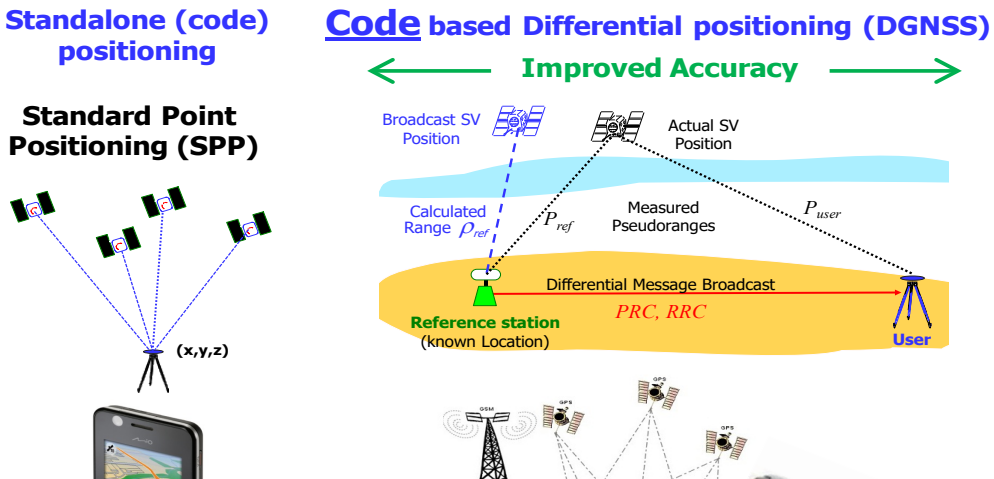

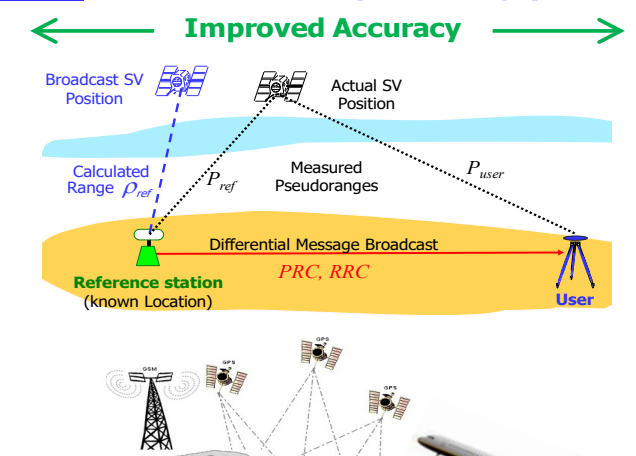

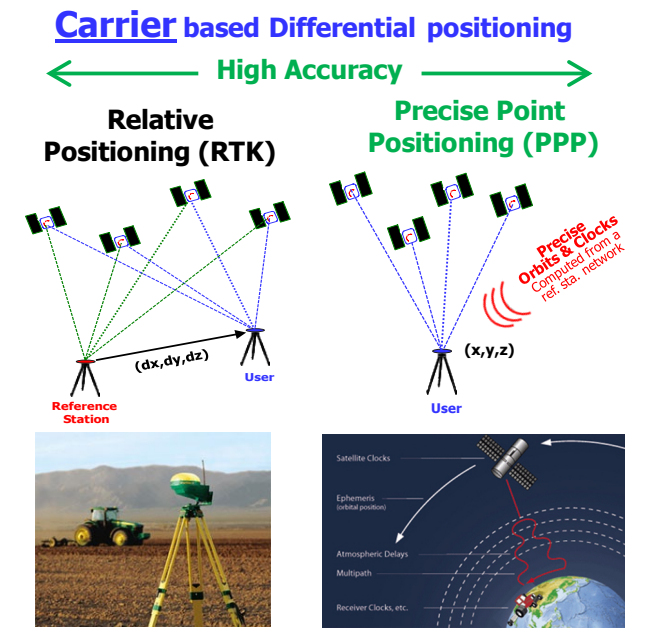

**Few centimetres. Local Area (few km). Few seconds.**

**cm – dm level. World wide. Best part of one hour.**

#### **Overview of GNSS positioning techniques (3h)**

- Standalone positioning.
- Code based Differential positioning (DGNSS, GBAS, SBAS).
- Carrier based Differential positioning (RTK, NRTK, PPP).
- Commercial Services.

**Few meters. World wide. Single epoch.**

## **Lecture 4. GNSS Time and Reference Systems & Frames**

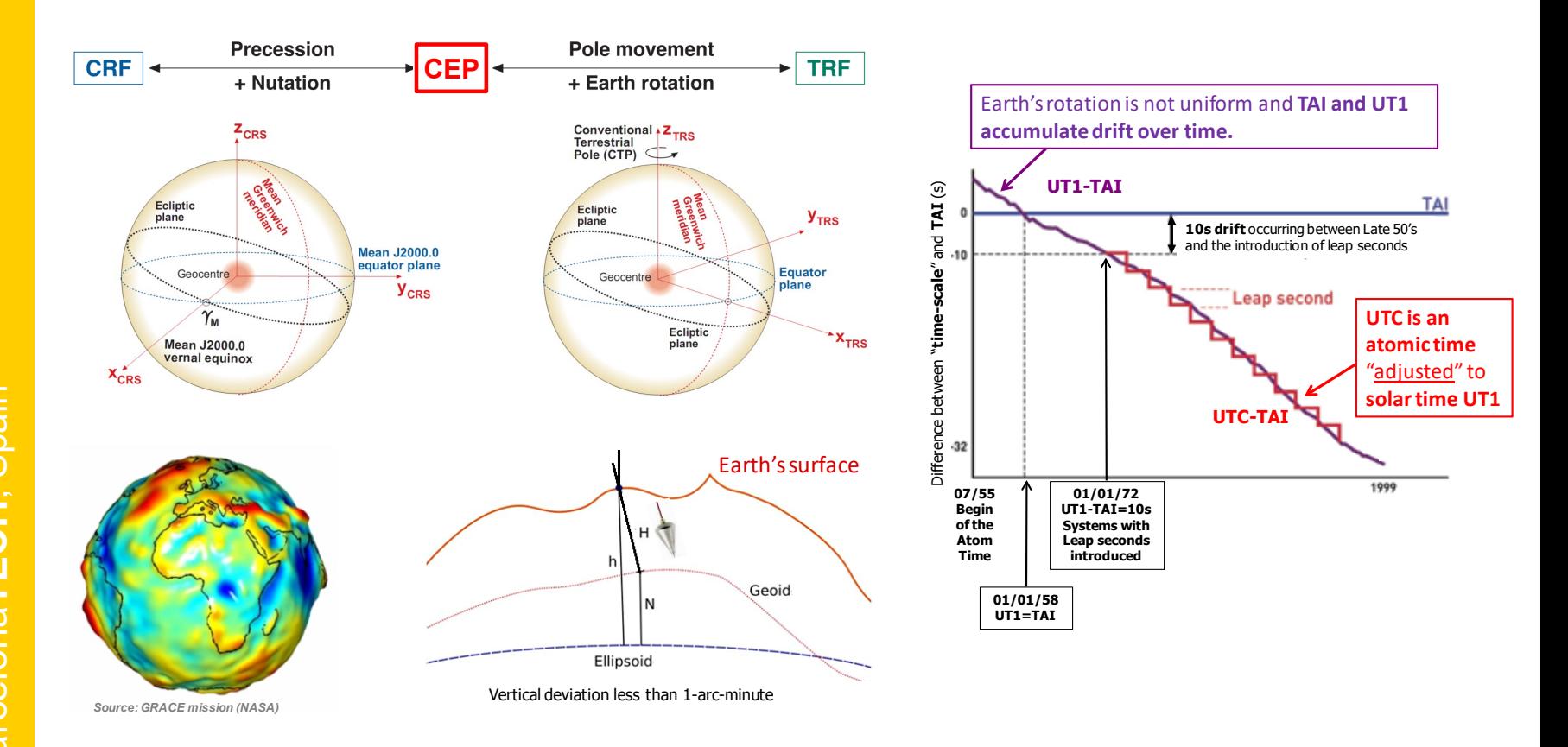

#### **Review of Coordinate and time references (3h)**

- Fundamentals of Coordinate systems and Frames. Transformations:
	- Geodetic coordinates. Geoid, Datum Coordinate conversions
	- GNSS Reference Frames
- Fundamentals of Time References:
- **Earth's rotation times. Sidereal time. Atomic Times. GNSS times.**

**gAGE/UPC** research

**gAGE/UPC** research group of Astronomy and Geomatics

**A**stronomy and **Ge**omatics

## **Lecture 5. GNSS measurements and Data Pre-processing**

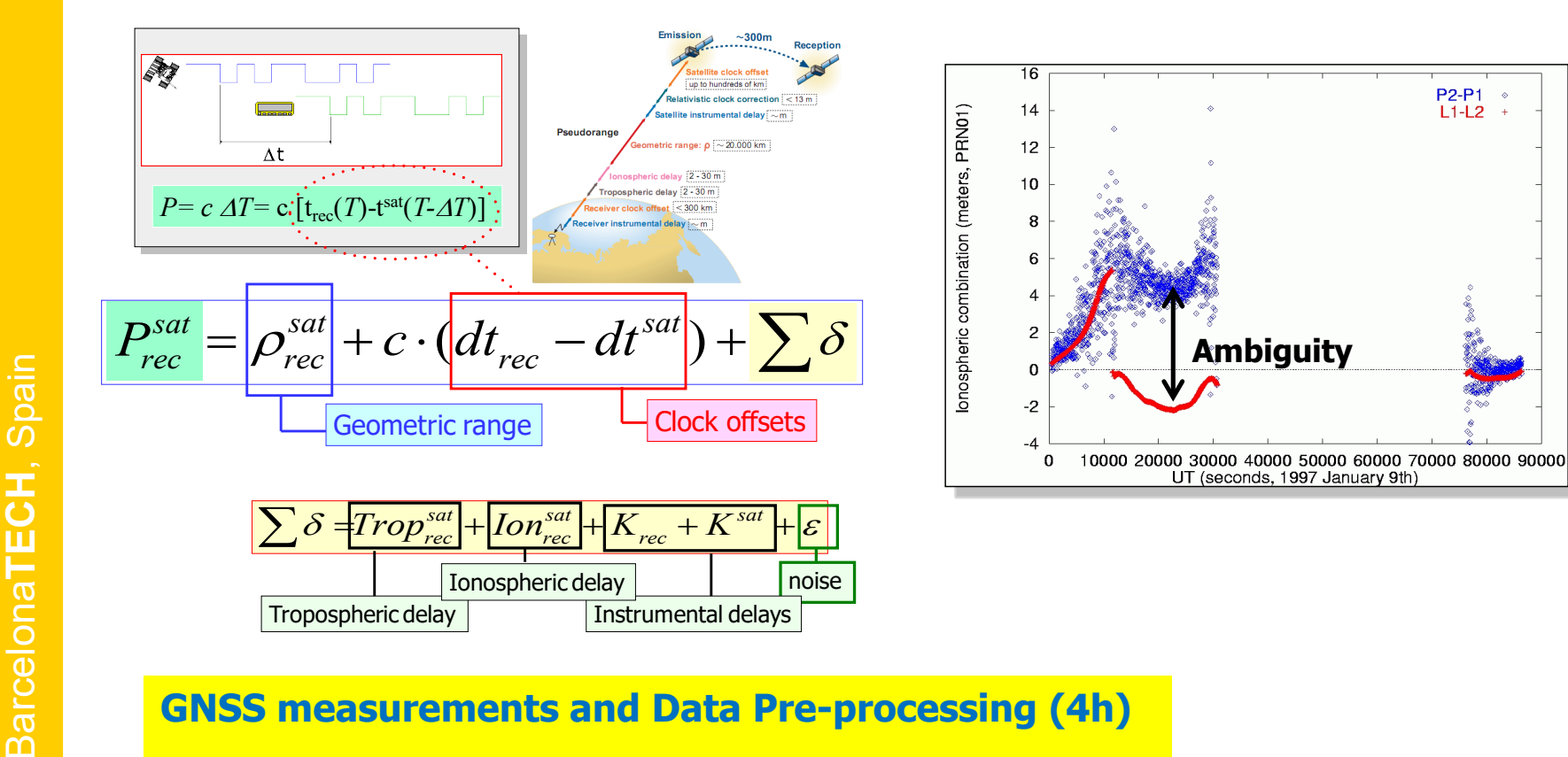

#### **GNSS measurements and Data Pre-processing (4h)**

- Review of GNSS measurements.
- Linear combination of measurements.
- Carrier cycle-slips detection.
- Carrier smoothing of code pseudorange.
- Code multipath.

**P2-P1** 

 $L1-L2$ 

## **Lecture 6. Satellite orbits and clocks**

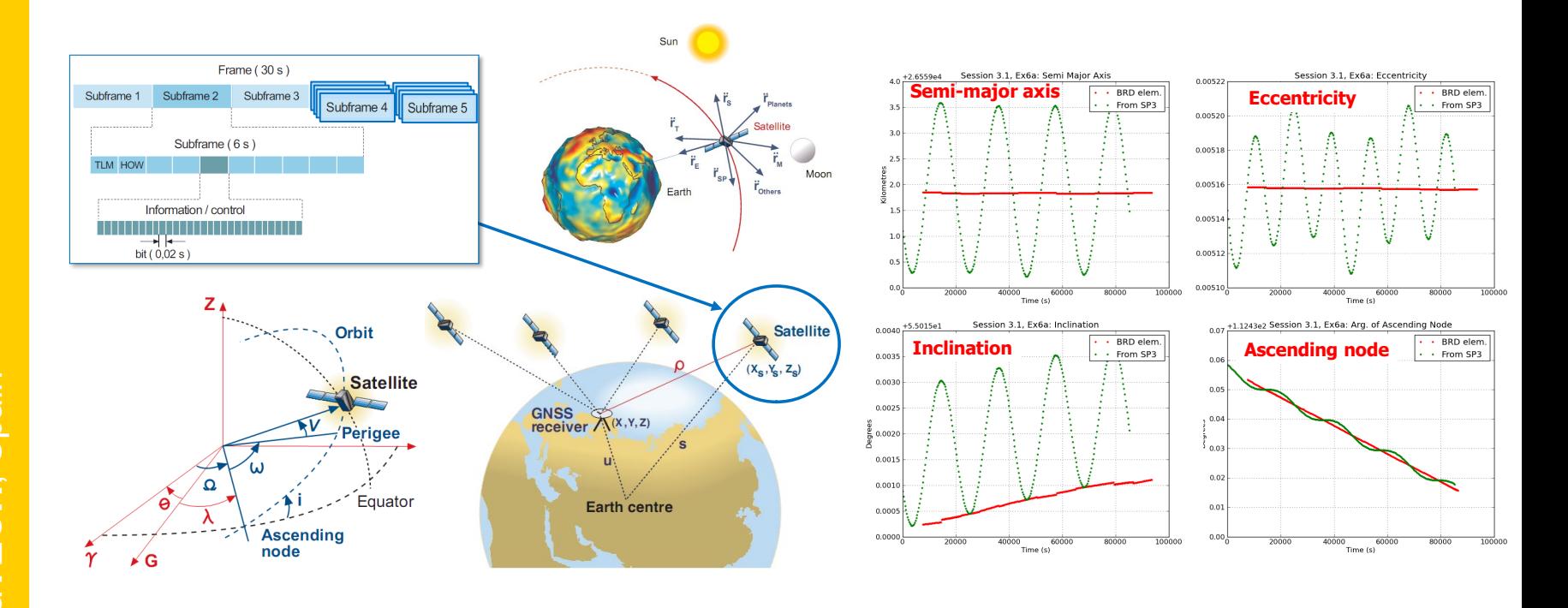

#### **Satellite Orbits and clocks (3h)**

- Elliptic orbit: Keplerian elements.
- Perturbed Keplerian elements. Osculating orbit.
- GNSS satellite coordinates and clock computation and accuracy.
	- From broadcast navigation message.
	- From precise products.

12

## **Lecture 7. Code pseudorange modelling**

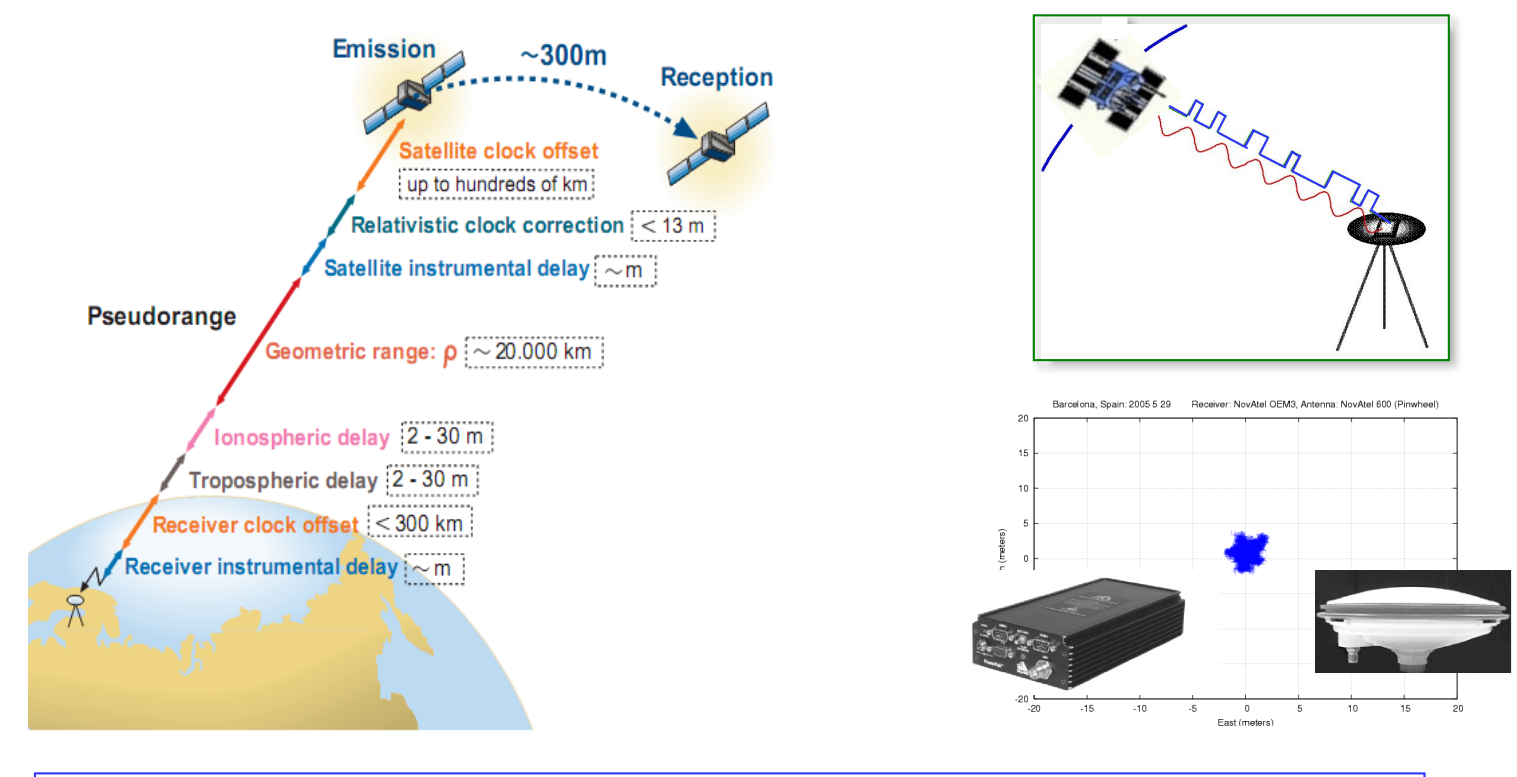

$$
C1recsat[modelled] = \rhorec,0sat - c(d\overline{t}sat + \Delta relsat) + Troprecsat + Ion1recsat + TGDsat
$$

#### **Code pseudorange modelling (3h)**

- Linear model and Prefit-Residuals.
- Code measurements modelling.
- Example of computation of modelled pseudorange.

**gAGE/UPC** research

Barcelona**TECH**, Spain

Barcelona**TECH**,

Spain

## **Lecture 8. Solving navigation equations**

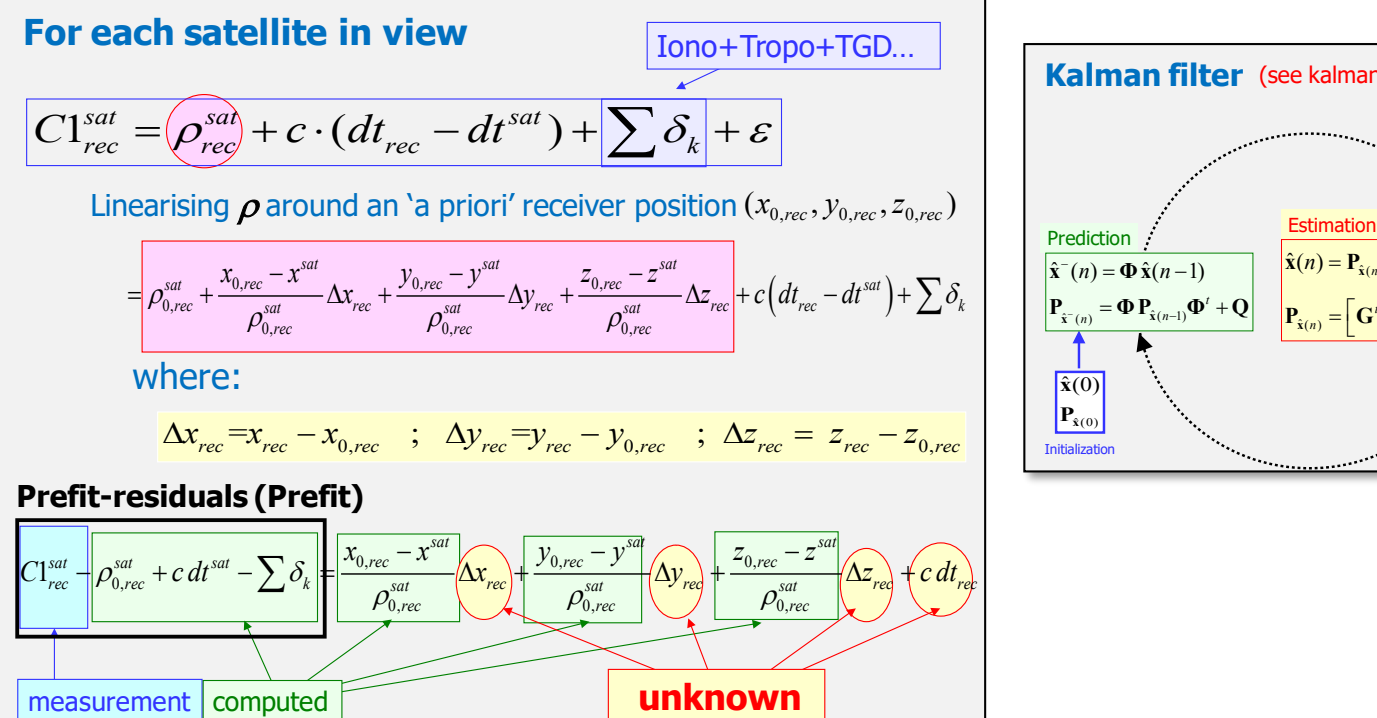

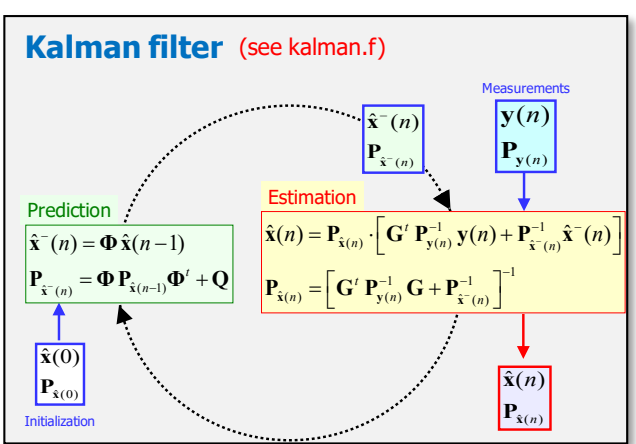

#### **Solving navigation equations (4h)**

- Linear Model: navigation equations.
- Least Squares solution.
- Weighted Least Squares and Minimum Variance Estimator.
- Kalman filter.
	- Examples for static and kinematic positioning.

**gAGE/UPC** research

Barcelona**TECH**, Spain

## **Theory**

#### Fundamentals course

Lecture 1. Introduction to GNSS (1h)

Lecture 2. GNSS Architecture (1h)

Lecture 3. Overview of GNSS Positioning Techniques (3h)

Lecture 4. GNSS Time Reference Systems and Frames (3h)

Lecture 5. GNSS Measurements and Data Pre-processing (4h)

Lecture 6. Satellite Orbits and Clocks (3h)

Lecture 7. Code Pseudorange Modelling (4h)

Lecture 8. Solving Navigation Equations (4h)

#### Advanced course

Lecture 9. Precise Point Positioning (PPP) (3h)

Lecture 10. Augmentation Systems (3h)

Lecture 11. Differential Positioning with Code (4h)

Lecture 12. Differential Positioning with Carrier (4h)

Lecture 13. Ambiguity Resolution Techniques (4h)

## **Lecture 9. Precise Point Positioning**

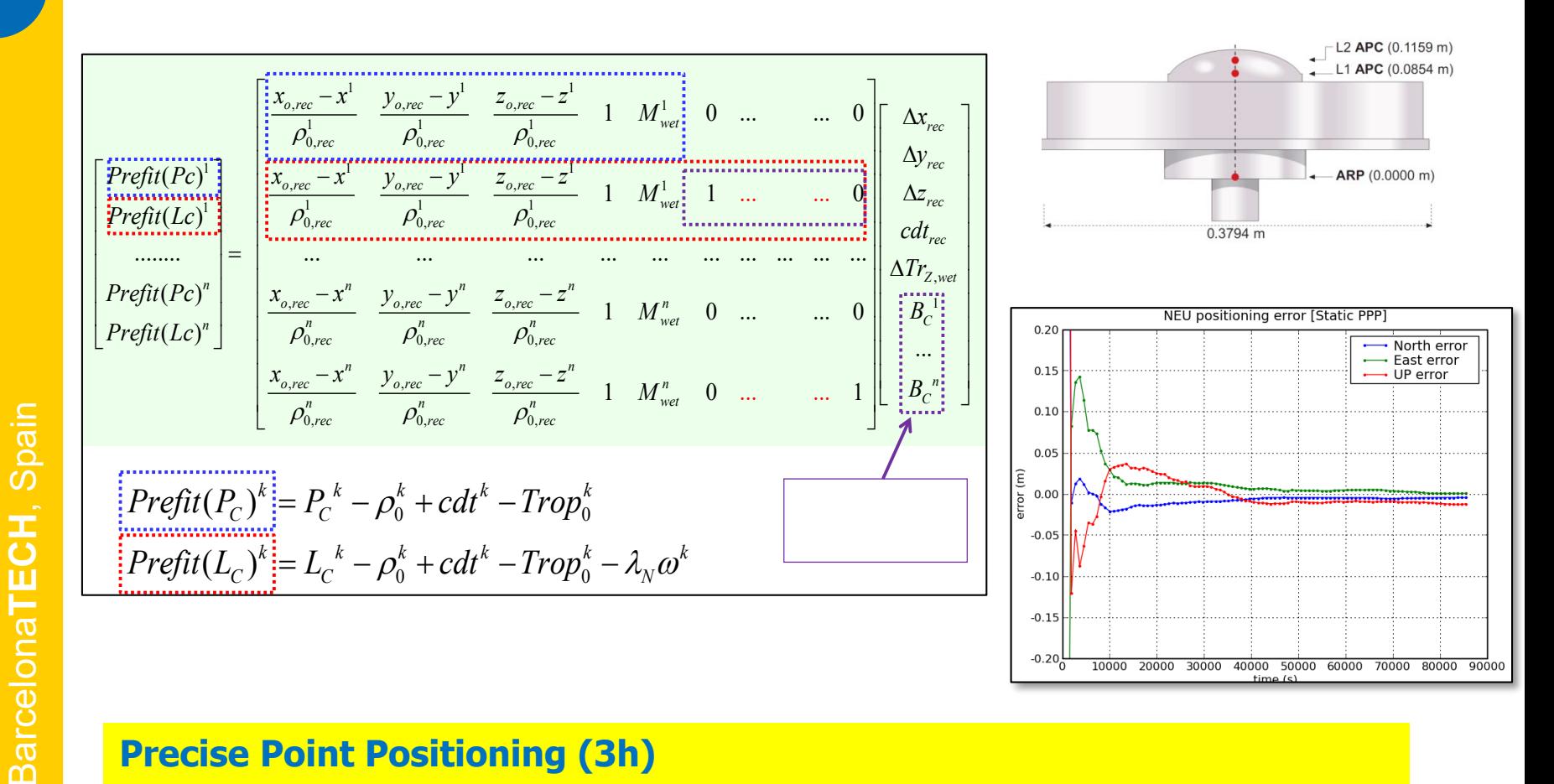

#### **Precise Point Positioning (3h)**

- Additional model terms for PPP
- Linear observation model for PPP.
- Parameter estimation: Floating ambiguities
- Accelerating filter convergence with precise ionospheric corrections (Fast-PPP)

**gAGE/UPC** research

**gAGE/UPC** research group of Astronomy and Geomatics

**A**stronomy and **Ge**omatics

## **Lecture 10. Augmentation systems**

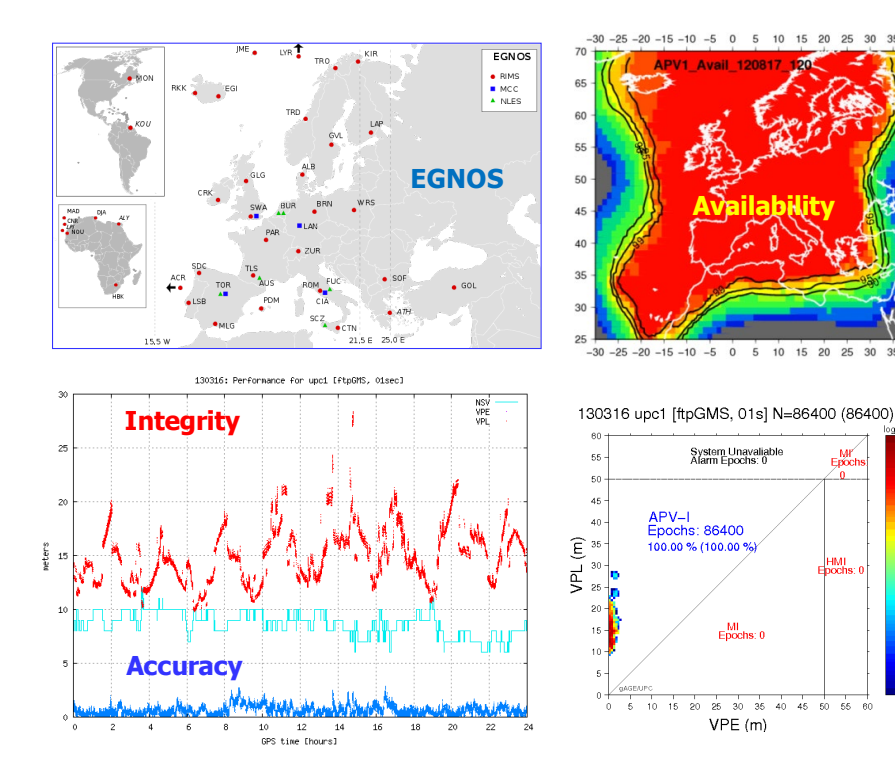

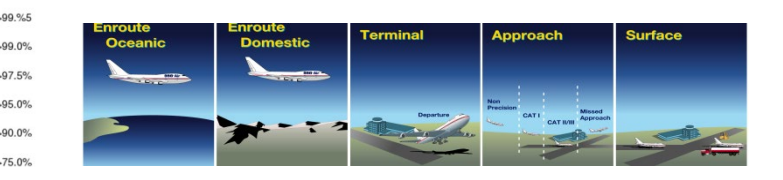

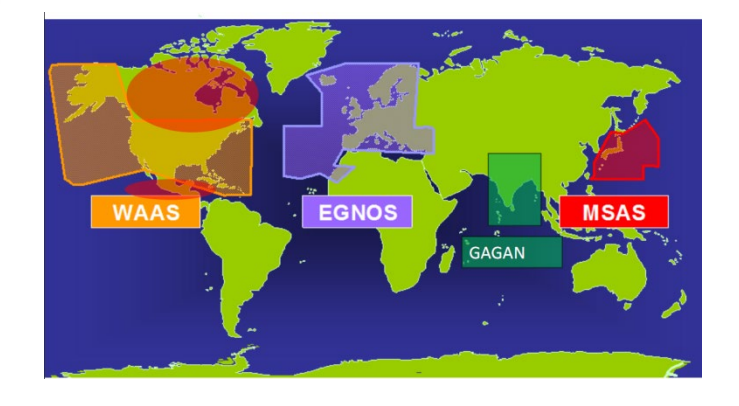

#### **Augmentation systems (3h)**

- Introduction to augmentation systems:
	- What augmentation is? Why augmentation systems?
- Ground-Based Augmentation Systems (GBAS).
- Satellite-Based Augmentation Systems (SBAS).
- Aircraft-Based Augmentation Systems (ABAS): RAIM and ARAIM.

 $75.09$ 50.0%  $20.0%$ 10.0%

 $25.30$ 

45 50 55 61

## **Lecture 11. Differential positioning with code**

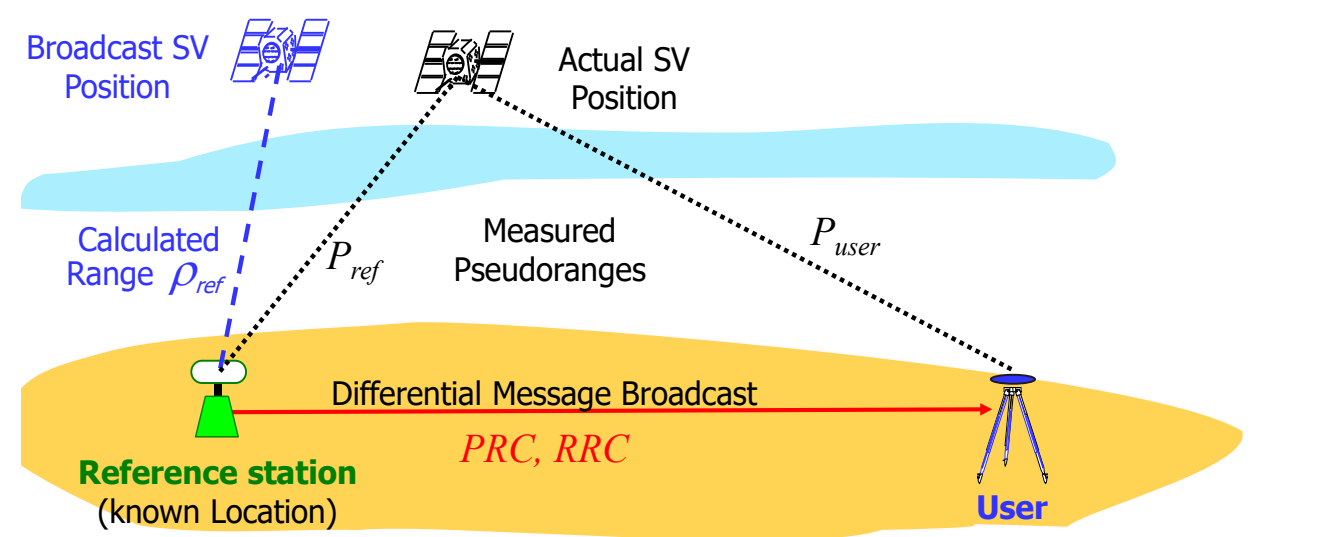

#### **Differential positioning with code (4h)**

- Single differences of measurements.
- **Linear Model for DGNSS.**
- Geographic decorrelation of the errors
- Error mitigation and 'short' baseline concept.
- Differential Code based positioning.

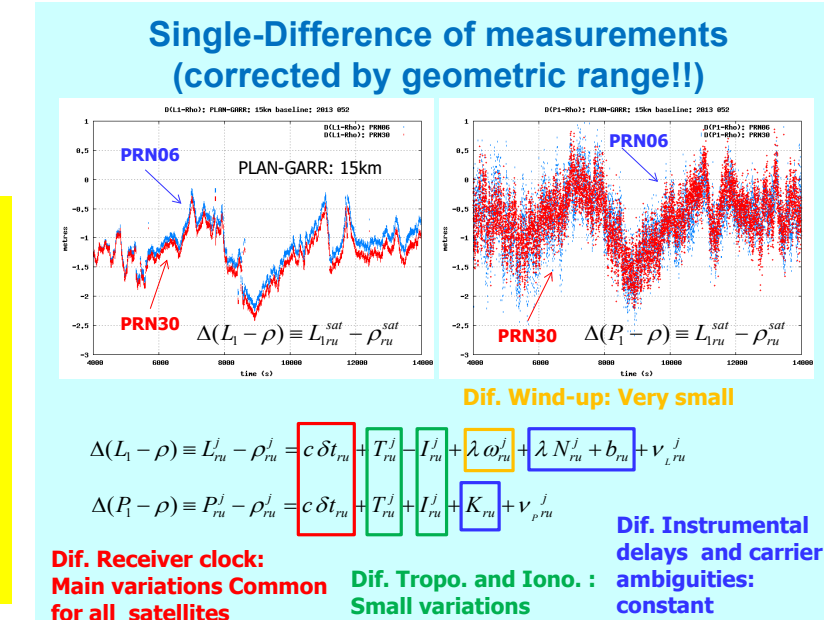

Barcelona**TECH**, Spain

**BarcelonaTECH** 

Spain

**gAGE**

**A**stronomy and **Ge**omatics

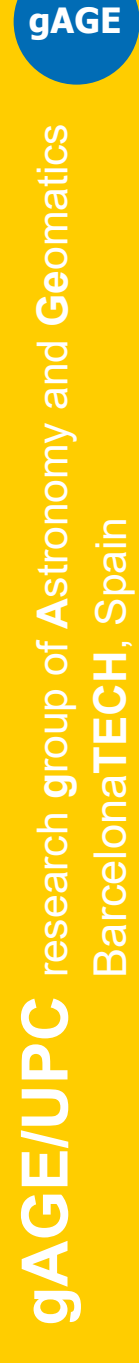

## **Lecture 12. Differential positioning with carrier**

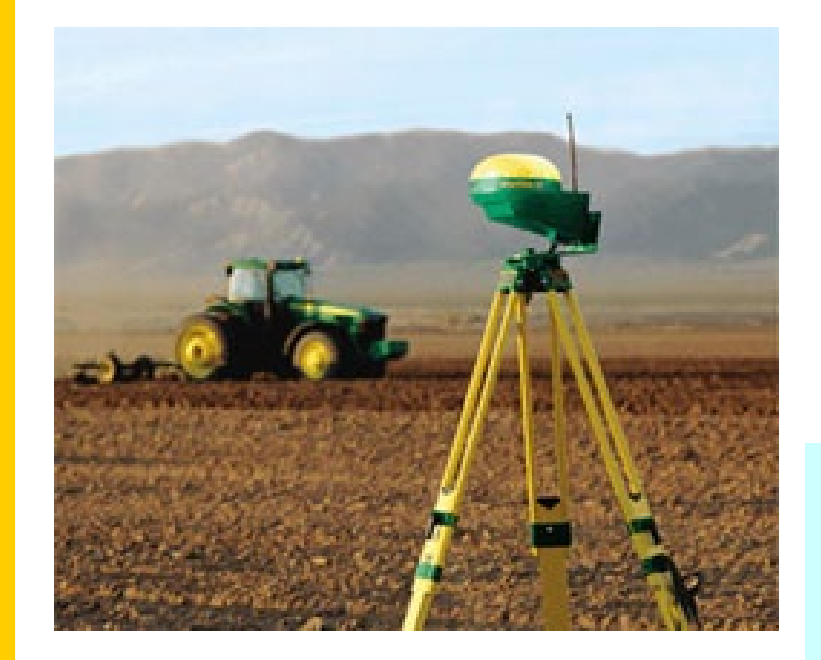

#### **Differential Positioning with DD of Carriers (4h)**

- Double differences (DD) of measurements.
- Linear Model for carrier based positioning in DD.
- Relative Positioning
- The role of geometric diversity.

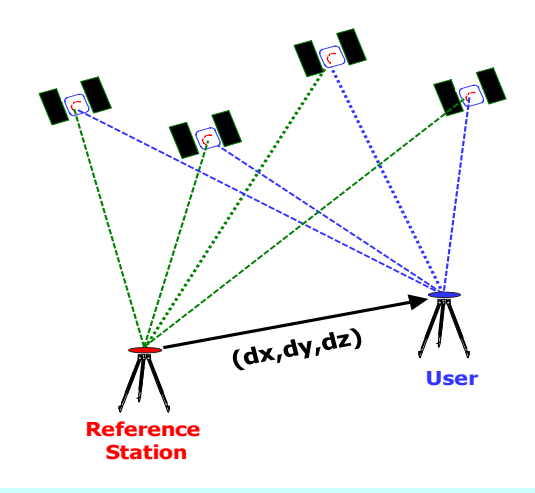

#### **Relative Positioning**

Thence, the double differences of ranges are:

$$
\widehat{(\boldsymbol{\rho}_{ru}^{jk})} = \boldsymbol{\rho}_{ru}^k - \boldsymbol{\rho}_{ru}^j = -(\hat{\mathbf{p}}_u^k - \hat{\mathbf{p}}_u^j) \cdot \mathbf{r}_{ru} = \boxed{-\hat{\mathbf{p}}_u^{jk} \cdot \mathbf{r}_{ru}}
$$

As commented before, for short baselines (e.g. less than 10km), we can assume that ephemeris and propagation errors cancel, thence:

$$
P_{ru}^{jk} = \rho_{ru}^{jk} + T_{ru}^{jk} + I_{ru}^{jk} + V_{pru}^{jk}
$$

 $L^{jk}_{ru} = \rho^{jk}_{ru} + T^{\,j}_{ru} - I^{jk}_{ru} + \lambda\,\varOmega^{jk}_{ru} + \lambda\,N^{jk}_{ru} + {\nu\phantom{'}}^{\ \ jk}_{ru}$ 

$$
P_{ru}^{jk} = \frac{-\hat{\mathbf{p}}_u^{jk} \cdot \mathbf{r}_{ru}}{\hat{\mathbf{p}}_u^{jk} \cdot \mathbf{r}_{ru}} + \nu_{pru}^{jk}
$$

$$
L_{ru}^{jk} = \frac{-\hat{\mathbf{p}}_u^{jk} \cdot \mathbf{r}_{ru}}{\hat{\mathbf{p}}_u^{jk} \cdot \mathbf{r}_{ru}} + \lambda N_{ru}^{jk} + \nu_{vru}^{jk}
$$

Note that these equations allows a direct estimation of the baseline, **without needing an accurate knowledge** of the reference station coordinates.

 $P_{ru}^{jl}$ 

*P*

 $T_{ru}^{jk}\sqcup 0$  ;  $I_{ru}^{jk}\sqcup 0$ 

 $\mathbf{r} = \mathbf{r} - \mathbf{r}$ 

 $\omega_n^{\scriptscriptstyle jk} \mathbin{\rlap{\,\sqcup \hspace{.\scriptstyle\mapsto}}}=0$ 

 $\lambda N^{jk}_{ru}$ 

*L*

**Reference Station**

Satellite-j

## **Lecture 13. Ambiguity Resolution Techniques**

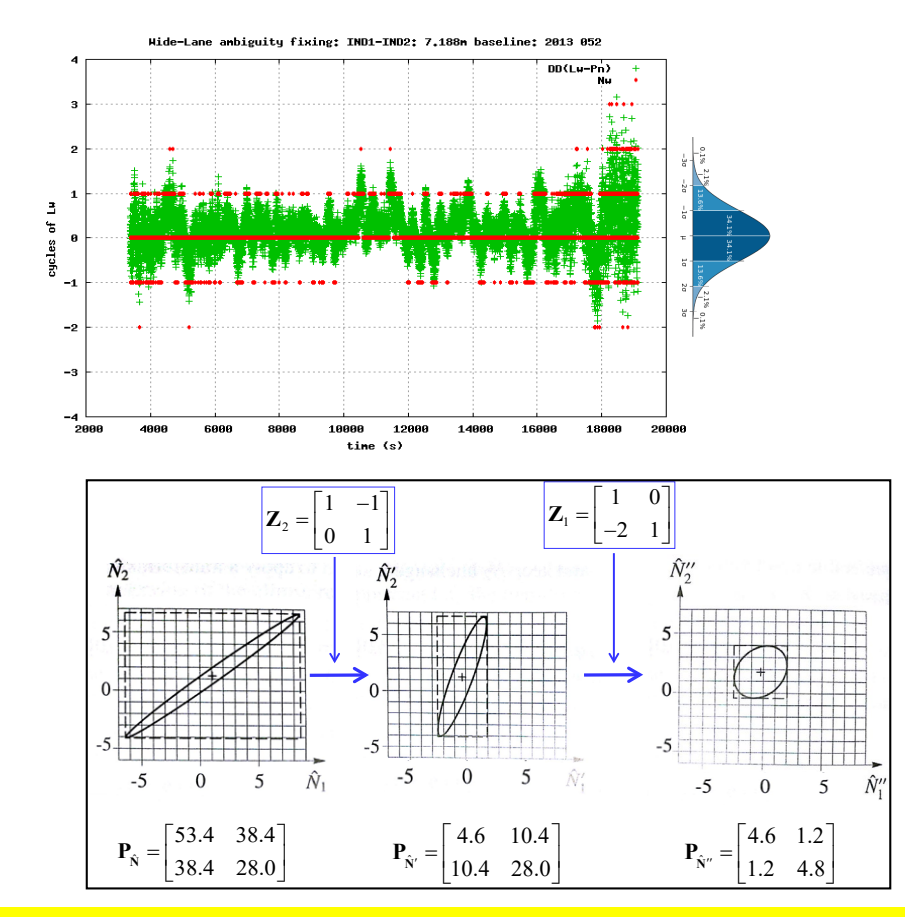

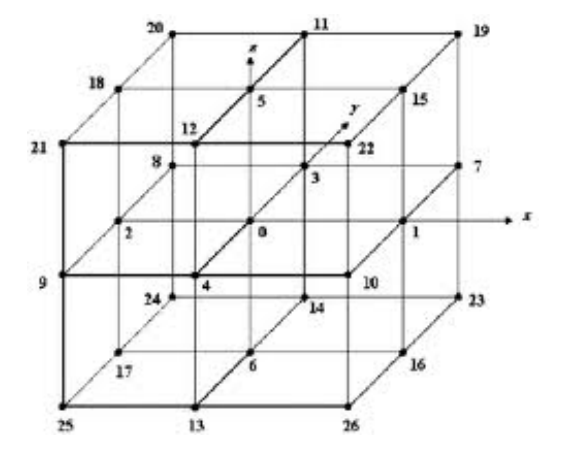

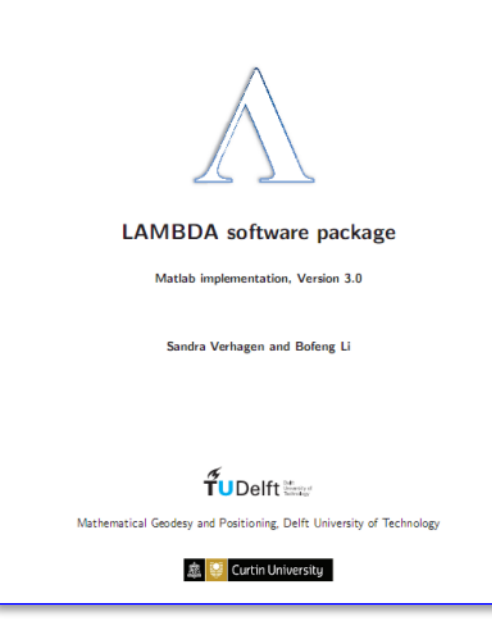

#### **Ambiguity Resolution Techniques (4h)**

- Resolving ambiguities one at a time
	- -Single- Dual- and There-frequency measurements.
- Resolving ambiguities as a set
	- Search techniques, LAMBDA method.

20

## **Laboratory Sessions**

Please remember that you will need **your laptop** for the laboratory session with permissions to **install software**

**gAGE/UPC** research group of Astronomy and Geomatics **O** gLAB v5.1.0 Mode Templates Configuration Preferences Help  $-e$ esa Preproce: Measurement **Selection Smoothing Pseudorano** C Pseudorange + Carrier phase Spain Barcelona**TECH**, Spain **Measurement Configuration and Nois** Fixed StdDev | © Elevation StdDev 0.13 ര LC.  $\mathbf{r}$ Fixed StdDev | C Elevation StdDev 0.13  $\boldsymbol{\omega}$ BarcelonaTECH, Parameters Coordinates **Deceiver Clock** roposphere Developed by gAGE: Research group of Astronomy & Geomatics **www.gage.upc.edu**

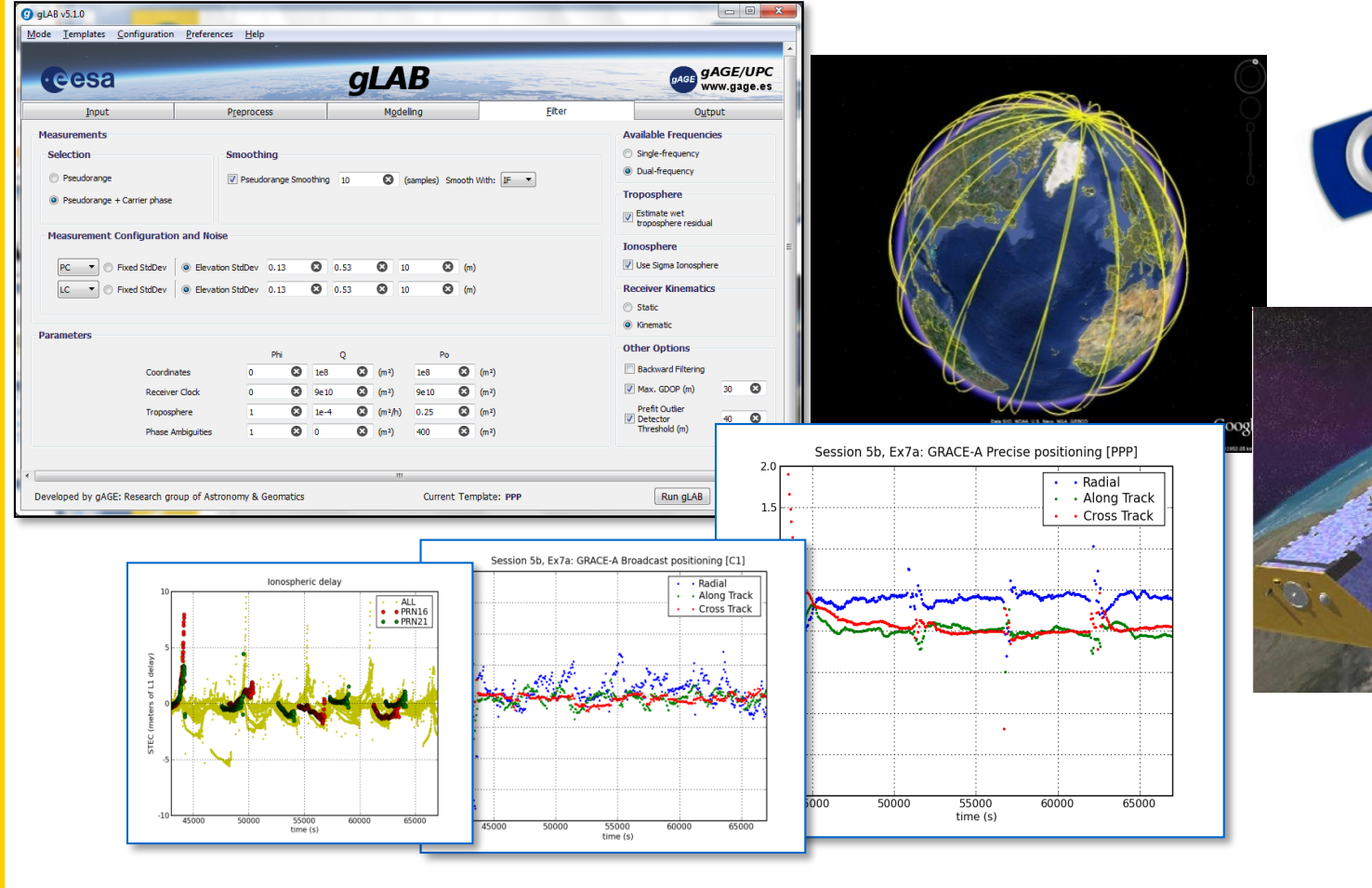

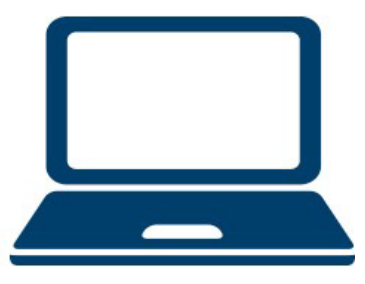

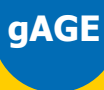

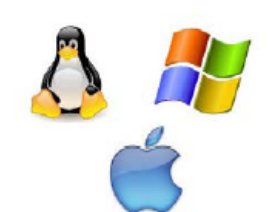

## **Software tools**

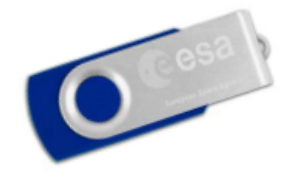

This tutorial has been designed to be executed under **UNIX (Linux) Operative** System (OS), which is a very powerful and robust environment.

Nevertheless, the necessary tools are provided for **Windows or Macintosh** users to install this software and to emulate a UNIX command line shell over Windows.

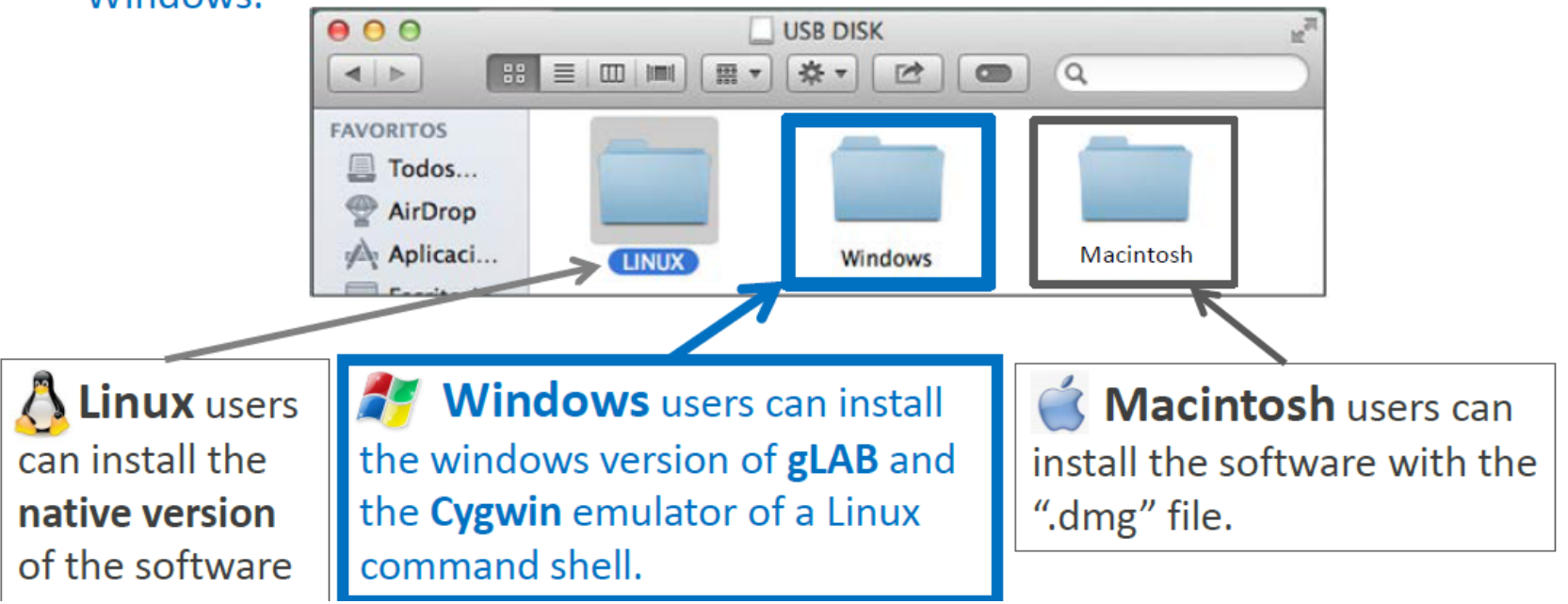

#### **Laboratory**

#### Fundamentals course

Tutorial 0. Introduction to gLAB tool suite (2h)

Tutorial 1. UNIX environment tools and skills (2h)

Tutorial 2. Measurements analysis and error budget (3h)

Tutorial 3. Model components analysis (3h)

Tutorial 4. Detailed code measurements modelling (3h)

Tutorial 5. Solving navigation equations (3h)

#### Advanced course

Tutorial 6. Kinematic orbit estimation of a LEO satellite (4h) Tutorial 7. Differential positioning with code (4h) Tutorial 8. Carrier ambiguity fixing (4h) Tutorial 9. Differential positioning with carrier (4h)

## **Laboratory 0. Introduction to gLAB tool suite**

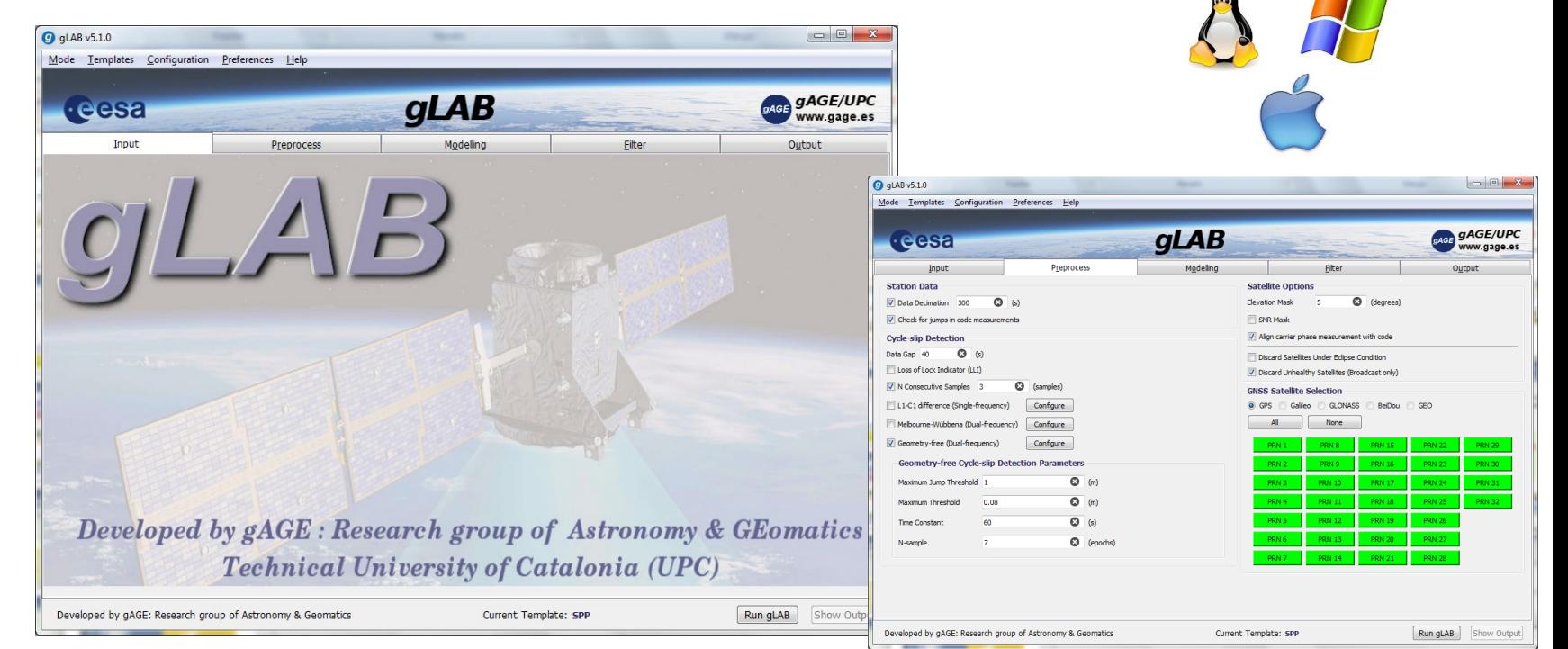

#### **Introduction to gLAB tool suite (2h)**

The ESA/UPC GNSS LABoratory tool suit (gLAB) will be introduced. Some examples of gLAB capabilities and usage will be shown to get an additional training for the next laboratory sessions. Users will install the gLAB software.

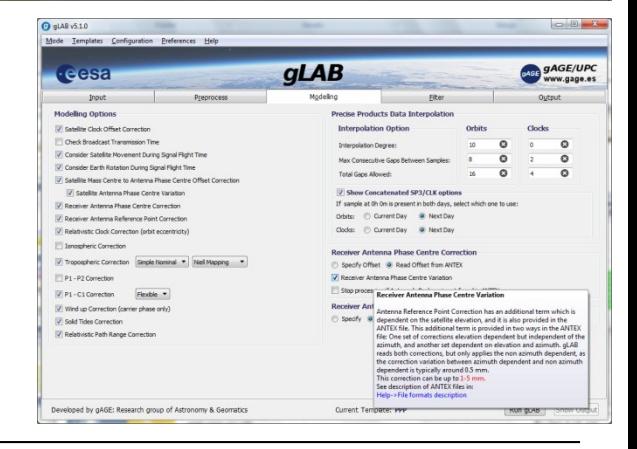

## **Laboratory 1. UNIX environment tools and skills**

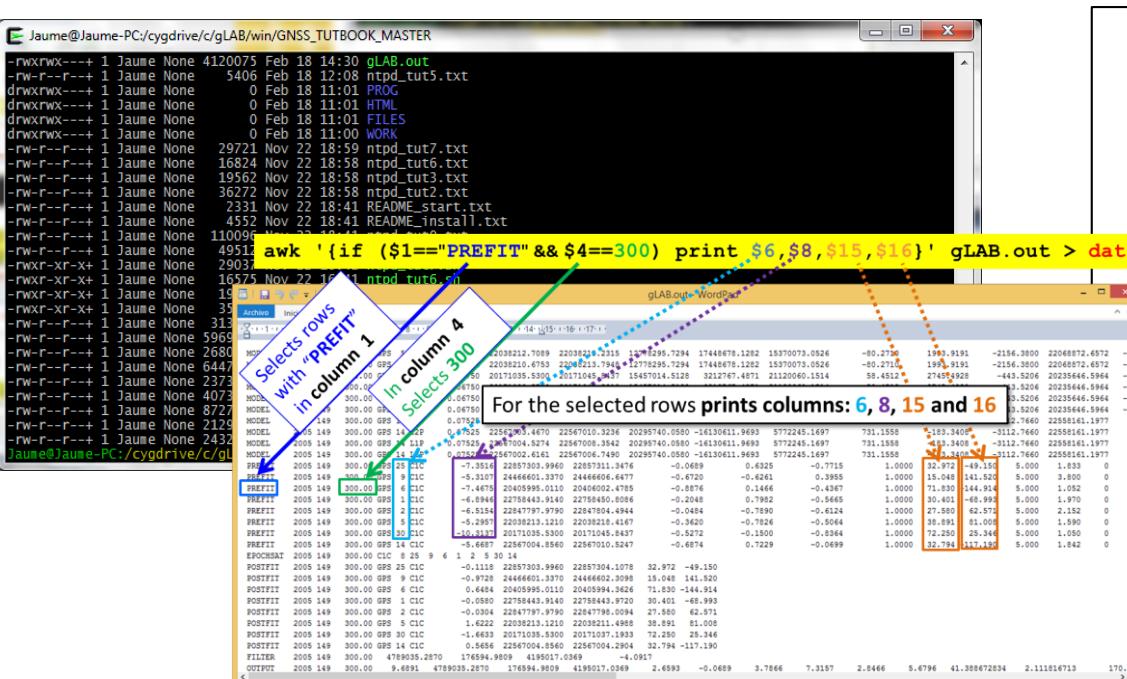

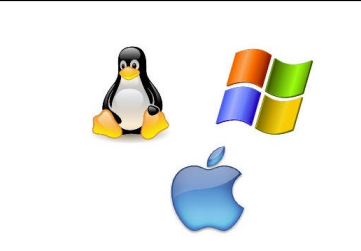

Tutorial 1 UNIX enviroment. Tools and Skills. **GNSS Standard File Formats** 

J. Sanz Subirana, J.M. Juan Zornoza, A. Rovira García

November 19, 2017

#### **UNIX environment tools and skills (2h)**

To introduce a small set of UNIX instructions in order to manage les and directories, as well as some basic elements of awk/gawk programming and the graphical plotting environment graph.py. The aim is to provide some basic tools needed to develop the practical sessions.

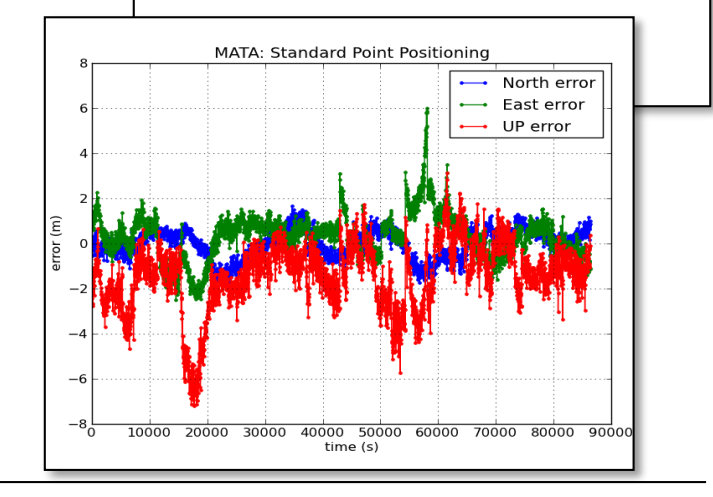

80% ⊜

## **Laboratory 2. Measurement analysis & error budget**

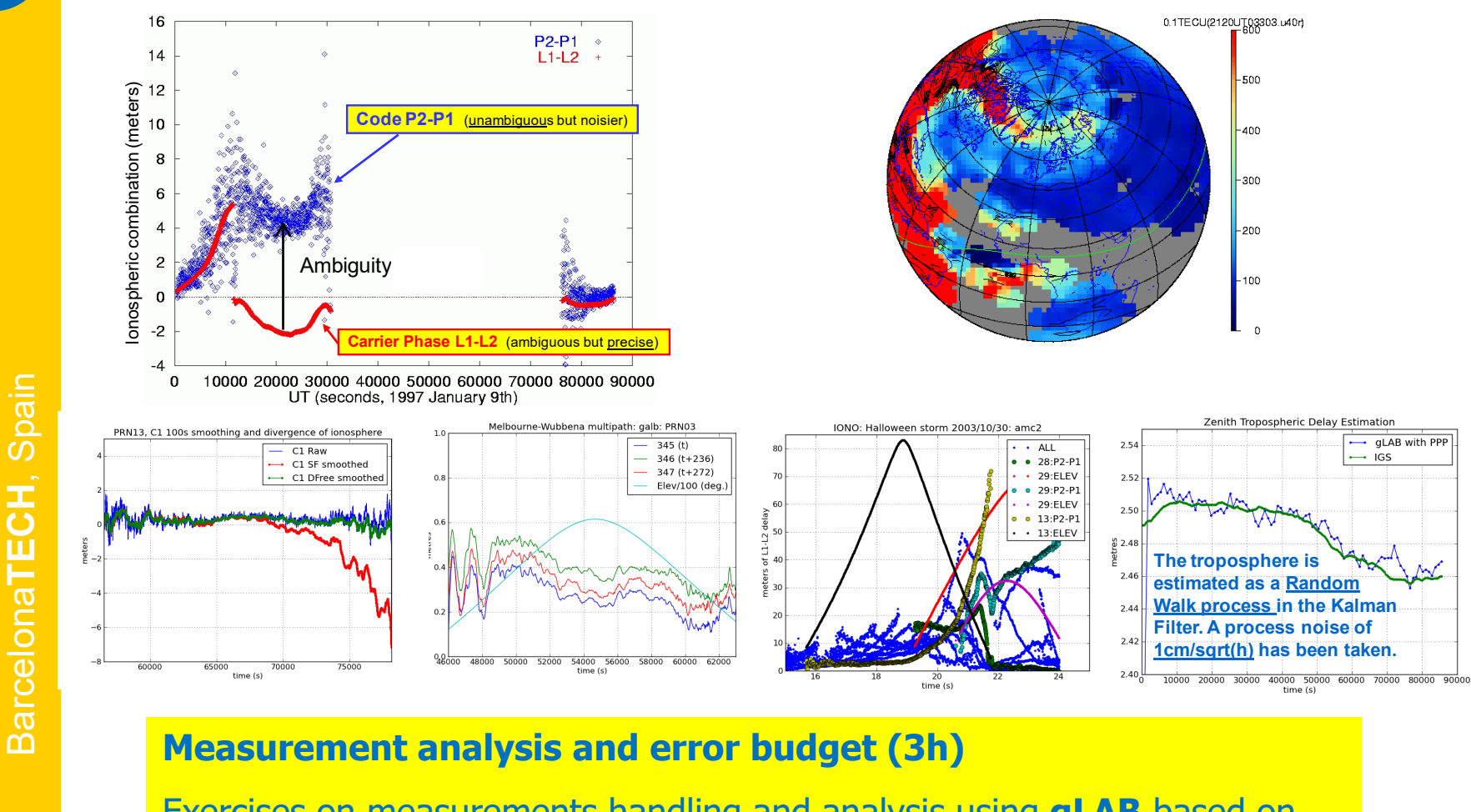

Exercises on measurements handling and analysis using **gLAB** based on different case studies:

• Ionospheric delay (hallowing storm), troposphere, Multipath, carrier smoothed code…

**gAGE**

**gAGE/UPC** research

**gAGE/UPC** research group of Astronomy and Geomatics

**A**stronomy and **Ge**omatics

## **Laboratory 3. Model components analysis**

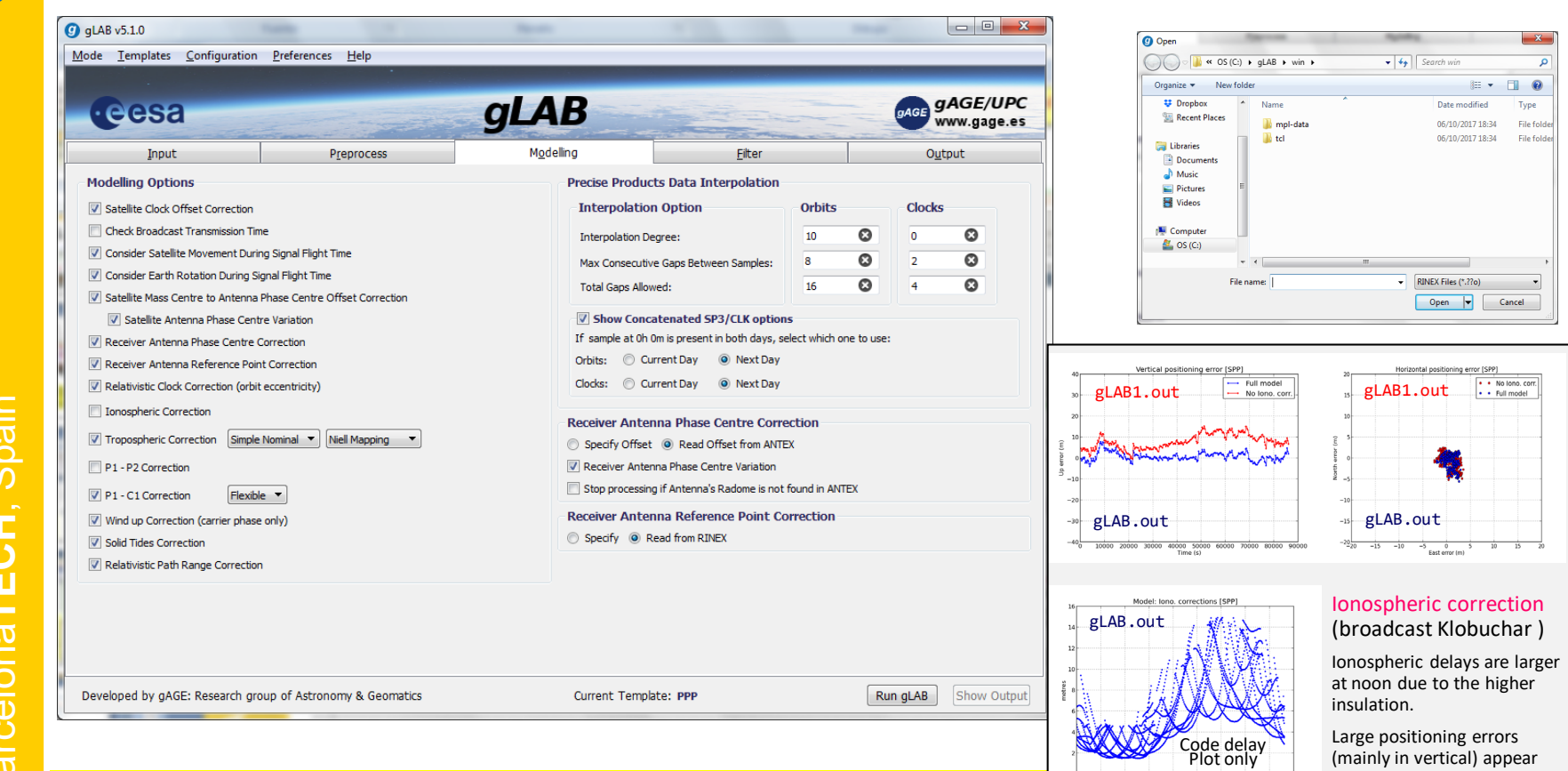

#### **Model components analysis (3h)**

Practical lecture on data processing and analysis using **gLAB**.

- Analysis of the model components for Standard and Precise Point Positioning (SPP,PPP)
- To experiment with the concepts seen in the theory.

when neglecting iono. corr.

## **Laboratory 4. Detailed code measurements modelling**

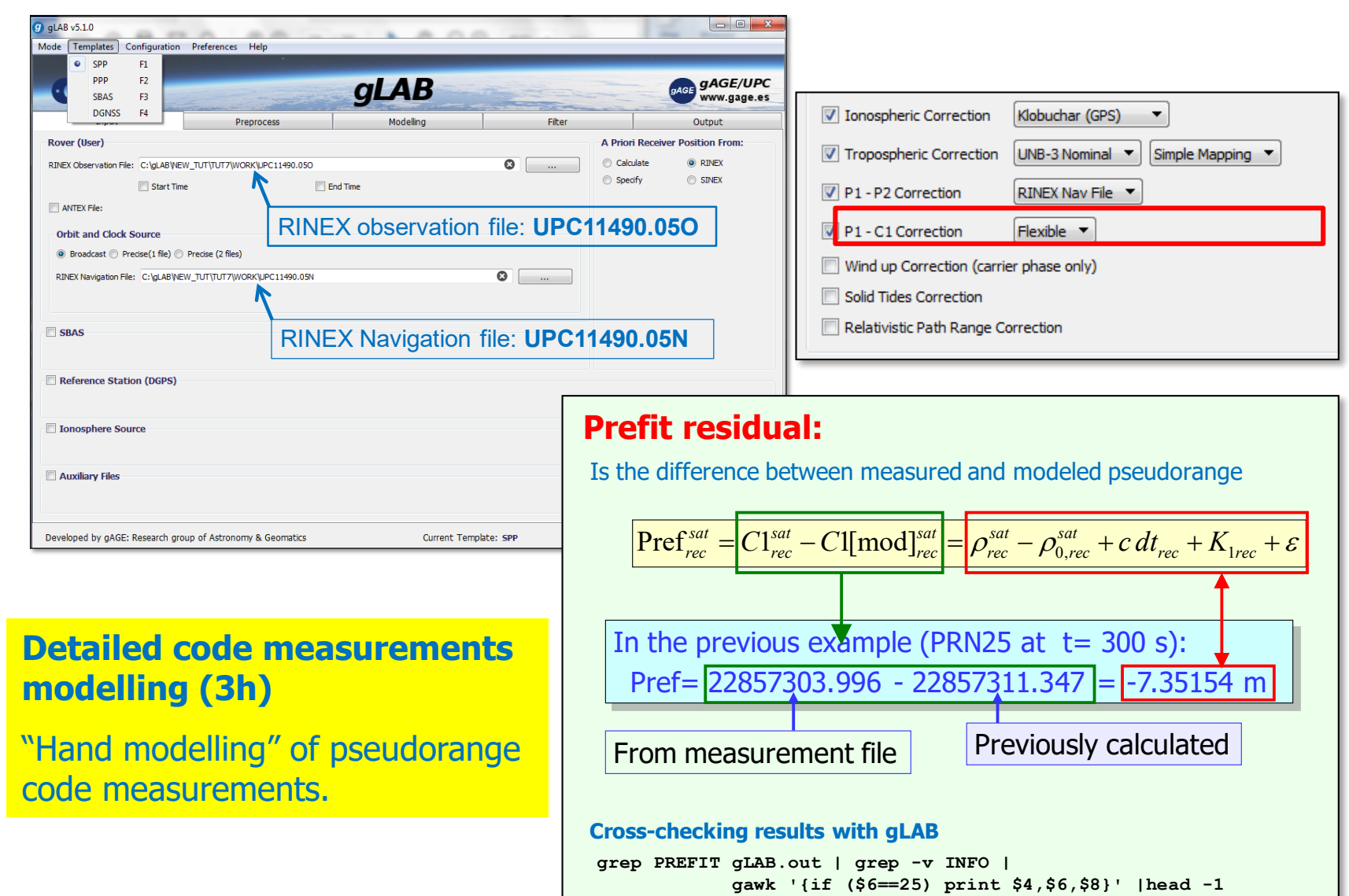

**gAGE/UPC** research

OAGE/UPC

research group of Astronomy and Geomatics

**A**stronomy and **Ge**omatics

## **Laboratory 5. Solving navigation equations**

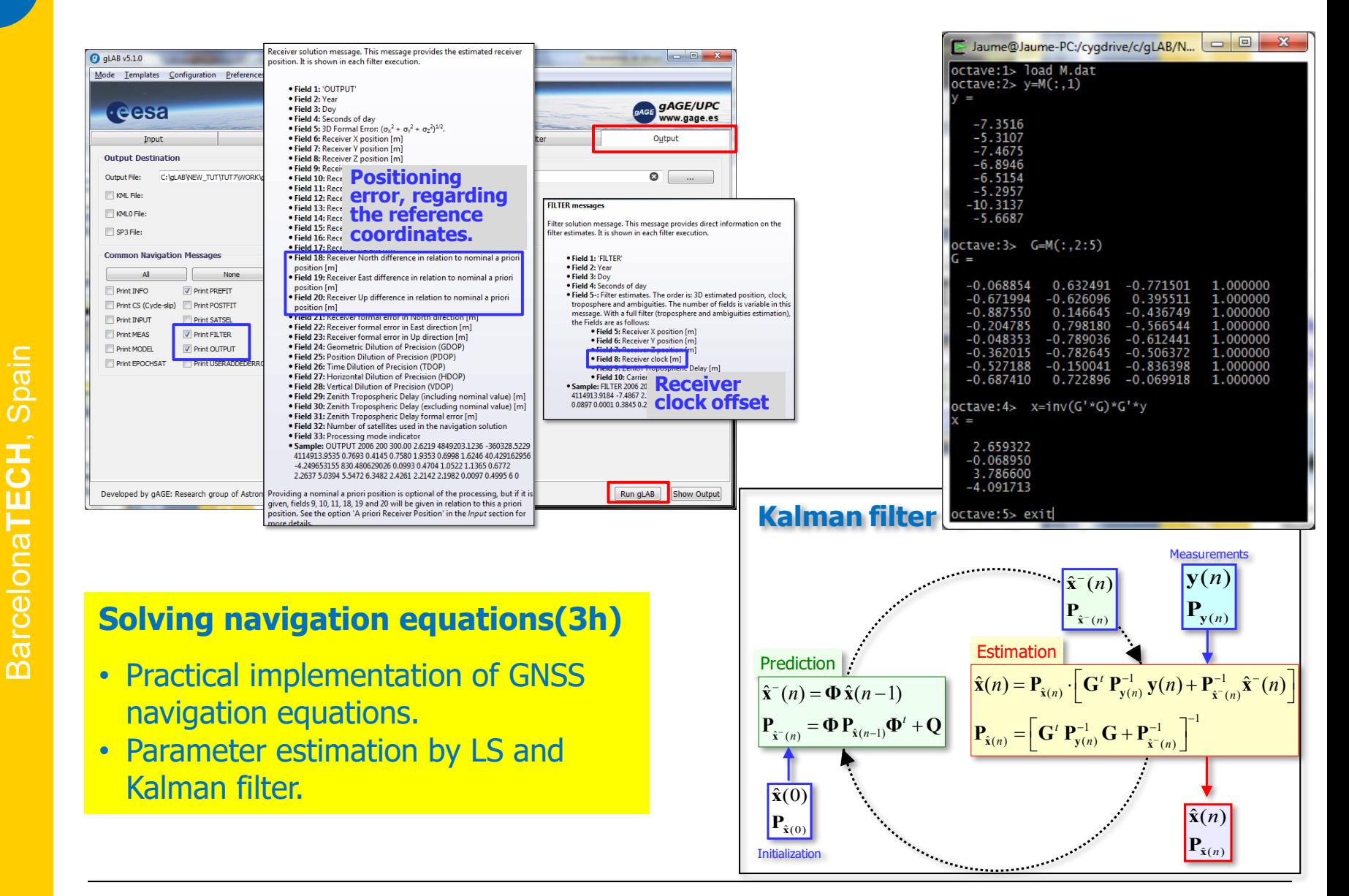

#### **Laboratory**

#### Fundamentals course

Tutorial 0. Introduction to gLAB tool suite (2h)

Tutorial 1. UNIX environment tools and skills (2h)

Tutorial 2. Measurements analysis and error budget (3h)

Tutorial 3. Model components analysis (3h)

Tutorial 4. Detailed code measurements modelling (3h)

Tutorial 5. Solving navigation equations (3h)

#### Advanced course

Tutorial 6. Kinematic orbit estimation of a LEO satellite (4h) Tutorial 7. Differential positioning with code (4h) Tutorial 8. Carrier ambiguity fixing (4h) Tutorial 9. Differential positioning with carrier (4h)

## **Laboratory 6. Kinematic orbit estimation of a LEO**

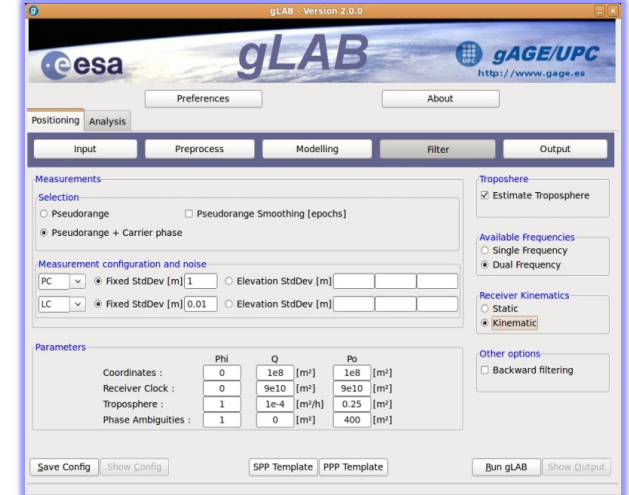

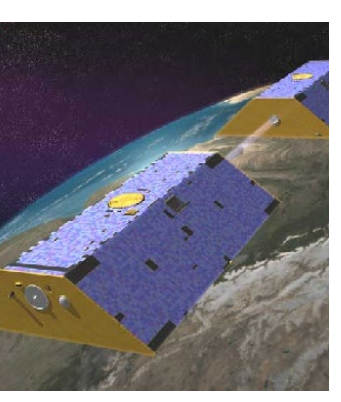

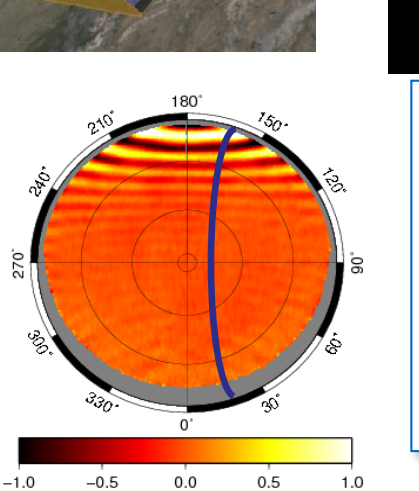

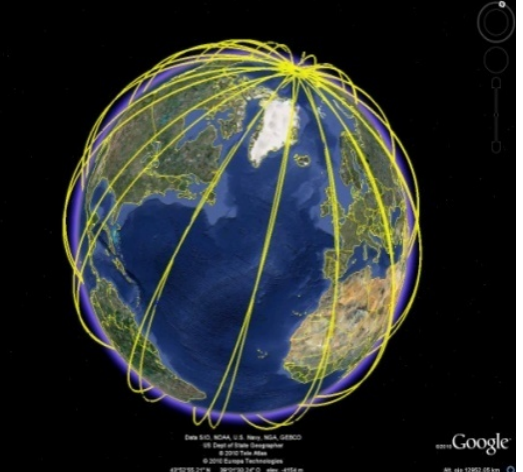

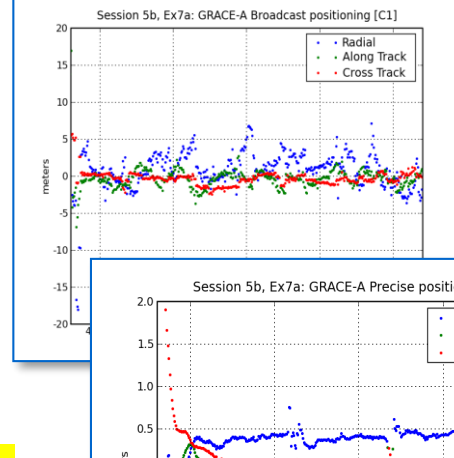

#### **Kinematic orbit estimation of a LEO (4h)**

To perform/investigate the kinematic positioning of a Low Earth Orbit (LEO) satellite, with gLAB, practising concepts learned in the theory.

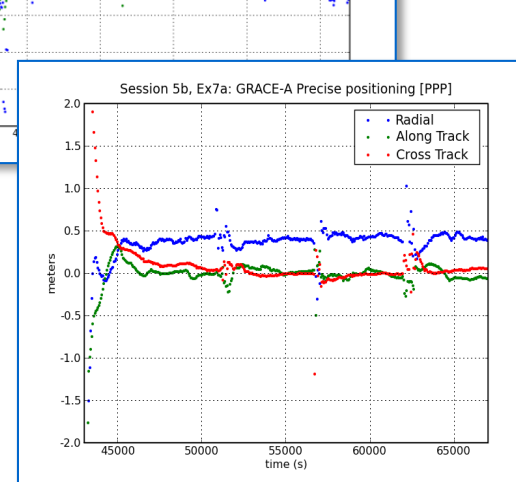

## **Laboratory 7. Differential positioning with code**

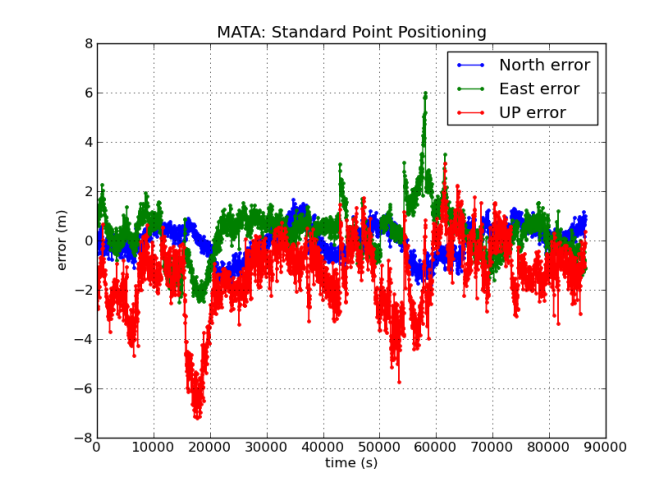

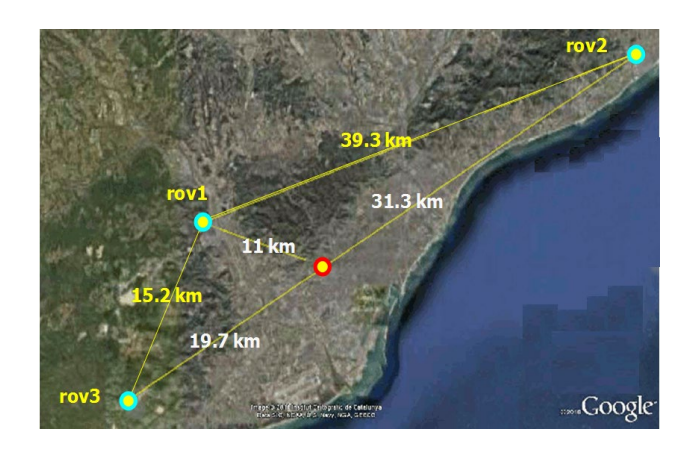

cat EBRE.obs | gawk 'BEGIN{g2r=atan2(1,1)/45}{e=\$12\*g2r;a=\$13\*g2r; printf "%8.2f %8.4f %8.4f %8.4f %8.4f %1i \n" **\$4**, **\$14 ,-cos(e)\*sin(a),-cos(e)\*cos(a),-sin(e),1** }'> EBRE.mod

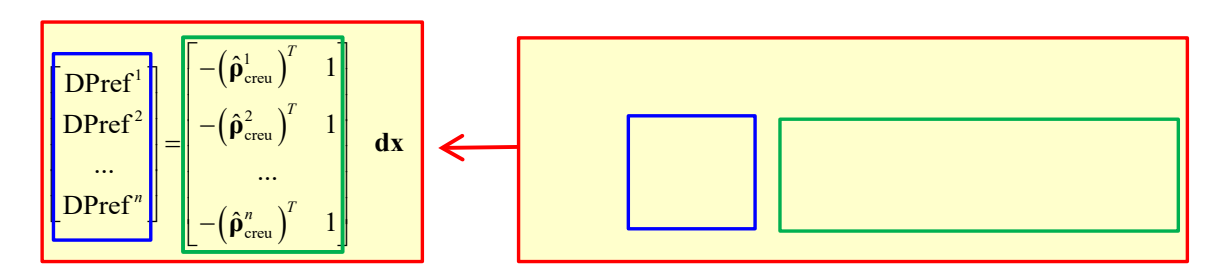

#### **Differential positioning with code (4h)**

Basic exercises on differential positioning with code. Mitigation of orbit errors and signal propagation effects on the atmosphere will be analysed with real data.

## **Laboratory 8. Carrier ambiguity fixing**

2. Applying the LAMBDA method to FIX the ambiguities. The following procedure can be applied (justify the computations done) Compare the different results found.

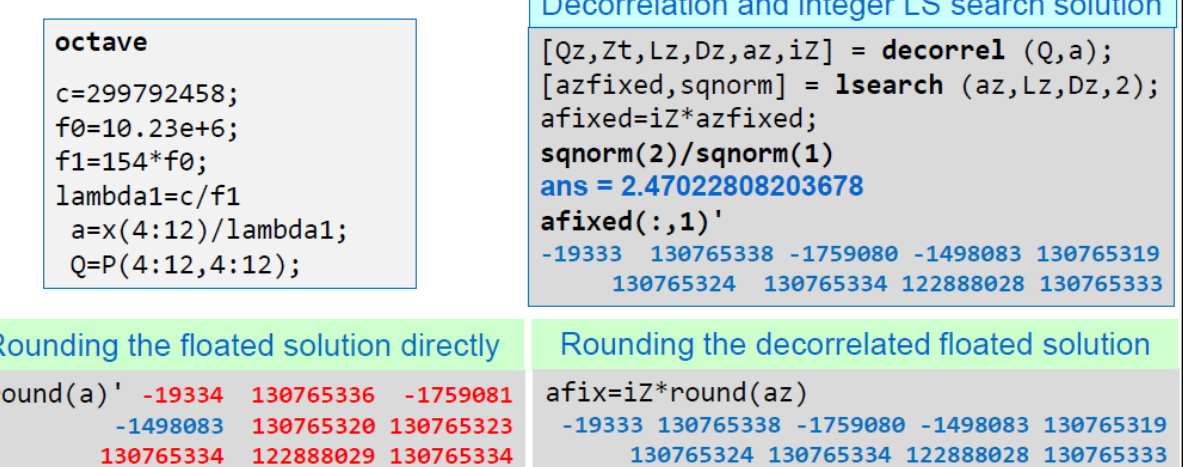

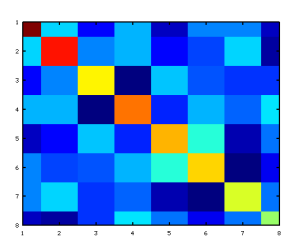

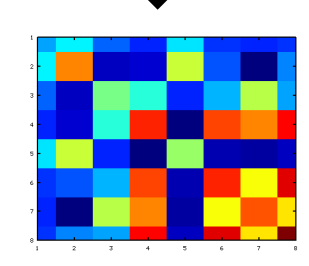

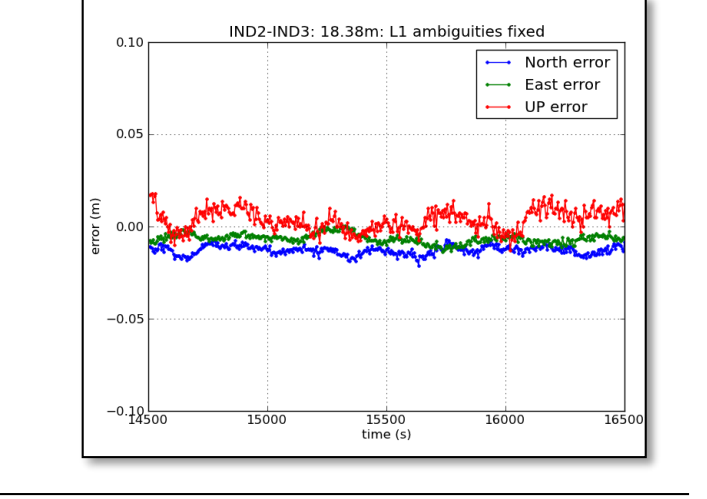

#### **Carrier ambiguity fixing (4h)**

The "one at a time" method and LAMBDA method are tested. Centimetre level of accuracy will be achieved after fixing ambiguities.

## **Laboratory 9. Differential Positioning with carrier**

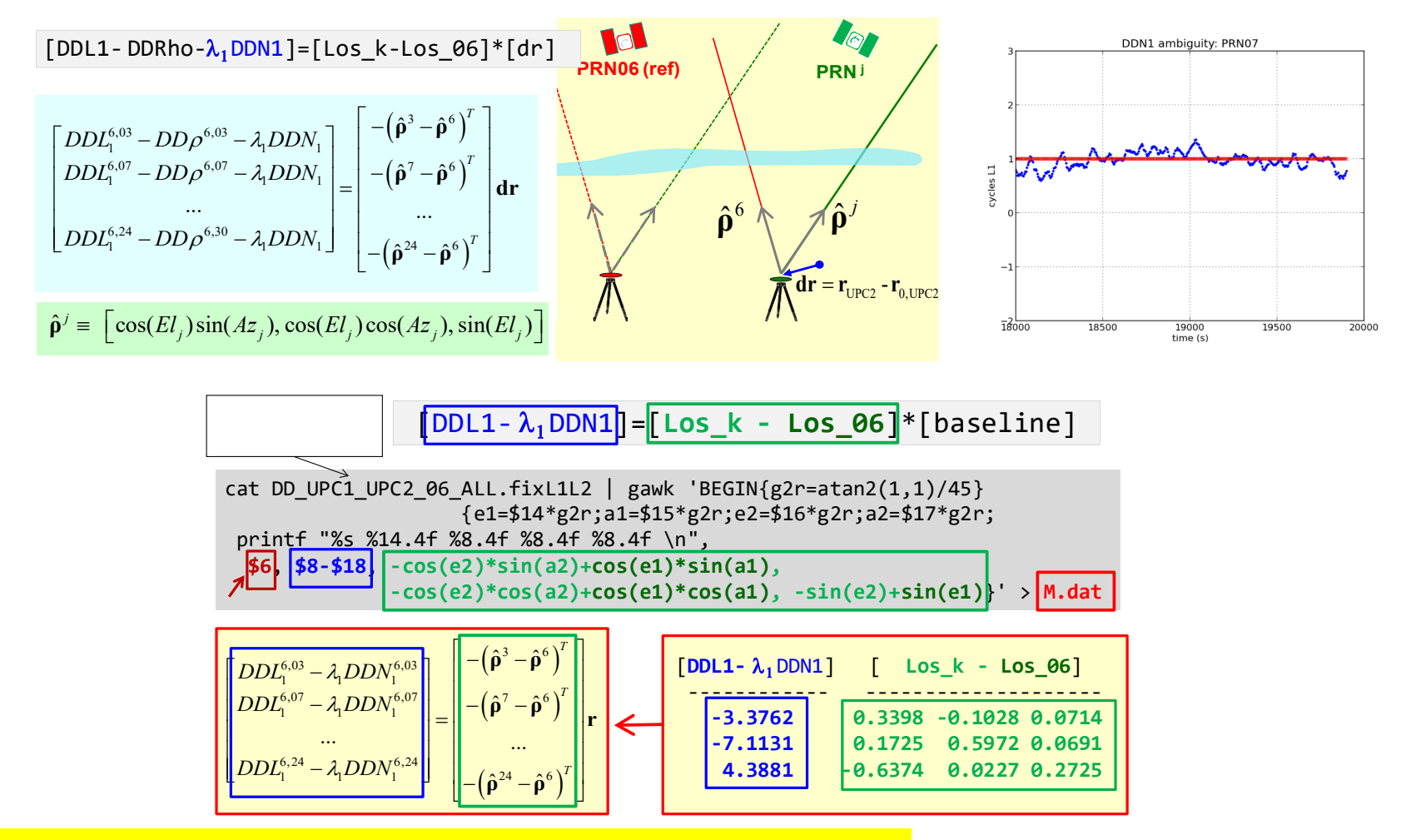

#### **Differential positioning with carrier (4h)**

**carrier positioning are experimented in the laboratory.** Basic exercises on differential positioning with carrier. The concepts introduced in the theory on differential

#### **www.gage.upc.edu**

1 Www.gage.es/forum/professional-training

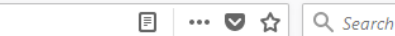

#### About gAGE/UPC About gAGE-NAV, S.L. Contact Us **aAGE** gAGE : Research Group of Astronomy and Geomatics Home Personnel **Professional Training** About us  $\triangleright$  Permanent Staff gAGE is a research group of the This website provides you information about the Professional Training of the UPC -Barcelona Tech. Technical University of Catalonia  $\triangleright$  Researchers (UPC). UPC is a public  $\triangleright$  Former Researches The e-Knot professional training program is an ambitious program aimed at providing GNSS training university located in to employees of industry, research centres and institutions. It is based on the provision of twelve 3-day Barcelona, Spain. free-of charge tutorials over 3 years (2 in 2015, 5 in 2016 and 5 in 2017). **Publications** <sup>O</sup> PR Papers on GNSS gAGE Brochure The instructors of the e-KnoT professional training program are GNSS experts from the Ecole Nationale de l'Aviation Civile (France), Politecnico di Torino (Italy), Universitat Politècnica de Catalunya (Spain), Astri Polska (Poland) PR Papers on Astronomy <sup>o</sup> Proceedings on GNSS **Shortcuts** The e-KnoT Professional Training Leaflet 2016 can be downloaded from the following link: e-Knot\_Leaflet.pdf O Proceedings on Astronomy <sup>O</sup> GNSS Data Processing Book <sup>o</sup> Professional Training <sup>o</sup> PhD Dissertations <sup>o</sup> GNSS Course and  $\circ$  Warsaw2015 Culture & Society associated Tutorials <sup>O</sup> Barcelona2016 <sup>O</sup> GNSS Webinars **User: gnss**  $^{\circ}$  Prague2016 gAGE Products o qLAB Tool Suite  $^{\circ}$  Madrid2016 <sup>O</sup> Fast-PPP Products  $\triangleright$  Useful GNSS links **Pass: course**O Warsaw2017 Masters on GNSS <sup>o</sup> Global Monitoring System <sup>O</sup> Barcelona2017 for EGNOS (GMS)  $\triangleright$  PhD Training <sup>O</sup> GNSS COURSE  $\heartsuit$  Professional Training **Learning Material**  $O$  Warsaw2015 <sup>O</sup> Barcelona2016  $\triangleright$  Library Index of /PROF\_TRAINING/BARCE x  $+$  $°$  Prague2016  $\triangleright$  Software Tools www.eknot.polito.it stry-vouchers.aspx  $C^1$  Q, Search ← 0 A https://gage.upc.edu  $\lambda \equiv$  $^{\circ}$  Madrid2016 t consolidating links between Research and edustry by supporting **Projects**  $\circ$  Warsaw2017 rom European companies, in particular SMEs, thanks a **Name Last modified Size Description** <sup>O</sup> Barcelona 2017  $\triangleright$  gAGE/UPC 020 financed Project. The objective of this initiative is to provide <sup>O</sup> GNSS COURSE companies from high level academic staff. Indeed industry has  $\triangleright$  gAGE-NAV, S.L. Parent Directory tion and understanding of a problem, the need for advice, the **GNSS BOOK** 20-Mar-2017 19:46 gAGE upload file facility a new concept. Such specific needs can be blocking points while an SLIDES/ 31-Oct-2017 14:24 **Patents** reduced time. This is particularly true for small entities with reduced SOFTWARE/ 31-Oct-2017 14:06 User login <sup>O</sup> Fast-PPP such expertise to companies in need that can be seen as 'advice'. Schedule BCN17 v0.1.pdf 31-Oct-2017 14:24 70K O WARTK Username: \* <sup>o</sup> Iono. Model

**gAGE**

#### **www.gage.upc.edu**

C Professional Training | gAGE : R X

 $\leftarrow$ 

 $\rightarrow$ C ⋒  $\begin{array}{c|c|c|c|c} \hline \multicolumn{1}{|c|}{\mathbf{0}} & \multicolumn{1}{c|}{\mathbf{x}} \\\hline \end{array}$ 

**III** O  $\Box$  $\equiv$ 

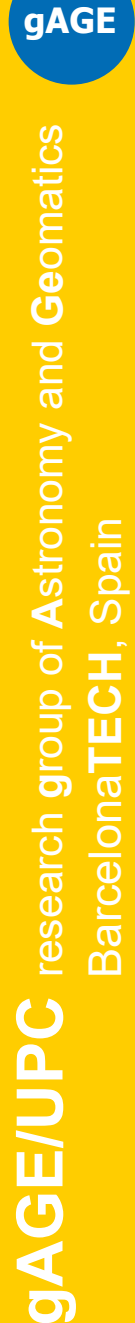

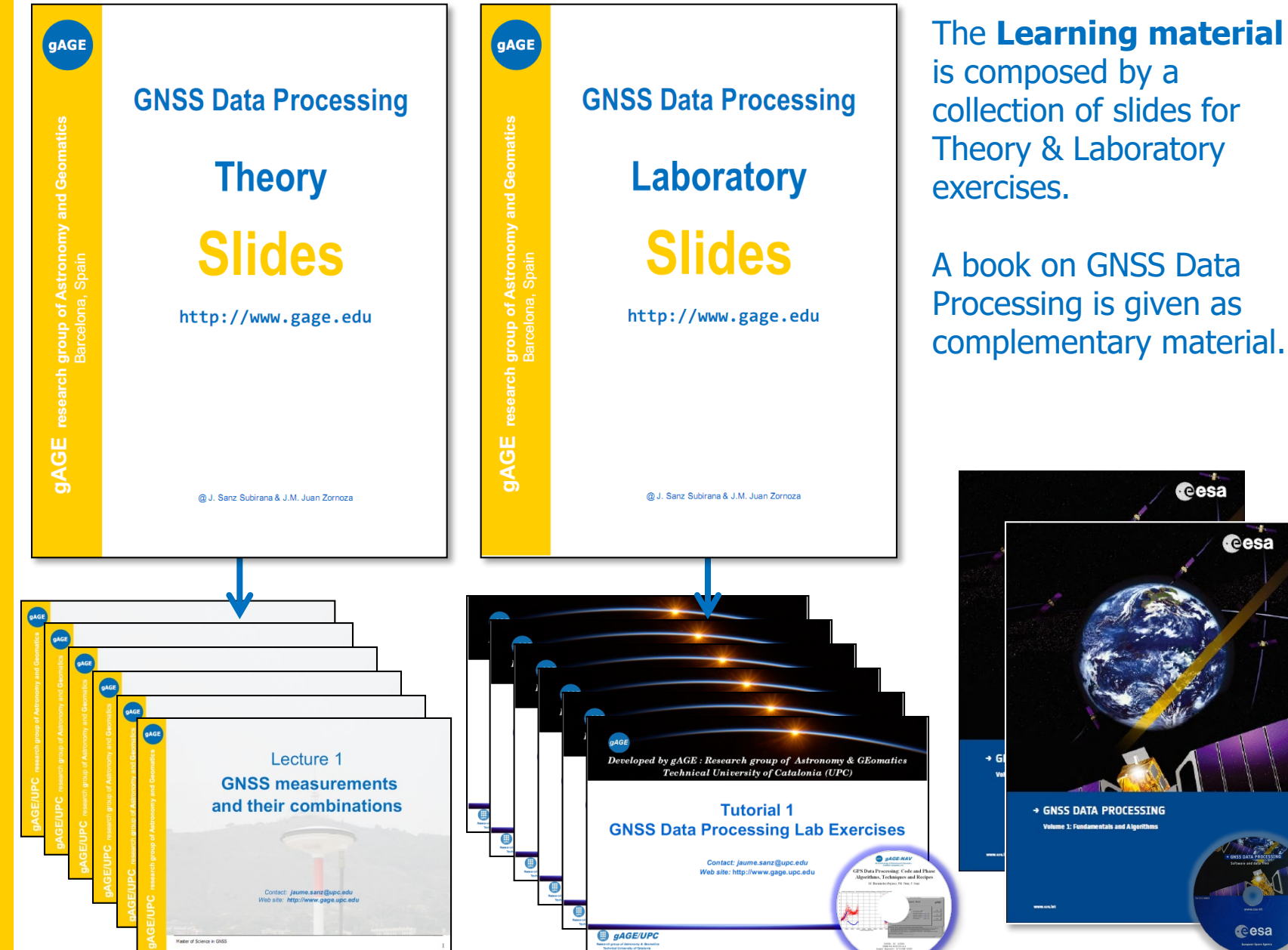

**www.gage.upc.edu**

entals and Algorithm

**resa** 

**c**esa

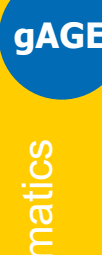

- [RD-1] J. Sanz Subirana, J.M. Juan Zornoza, M. Hernández-Pajares, GNSS Data processing. Volume 1: Fundamentals and Algorithms. ESA TM-23/1. ESA Communications, 2013.
- [RD-2] J. Sanz Subirana, J.M. Juan Zornoza, M. Hernández-Pajares, GNSS Data processing. Volume 2: Laboratory Exercises. ESA TM-23/2. ESA Communications, 2013.
- [RD-3] Pratap Misra, Per Enge. Global Positioning System. Signals, Measurements, and Performance. Ganga-Jamuna Press, 2004.
- [RD-4] B. Hofmann-Wellenhof et al. GPS, Theory and Practice. Springer-Verlag. Wien, New York, 1994.
- [RD-5] Gang Xie, Optimal on-airport monitoring of the integrity of GPS-based landing systems, PhD Dissertation, 2004.
- [RD-6] Sandra Verhagen and Bofeng L., LAMBDA software package. MATLAB implementation, Version 3.0. Mathematical Geodesy and Positioning, Delft University of Technology.
- [RD-7] ESA/JRC International Summer School on GNSS 2015. Presentations Booklet. Barcelona, Spain. August 31<sup>st</sup> to September 10<sup>th</sup> 2015.

We hope you enjoy with this learning material, as we enjoyed compiling it for our GNSS community!!!

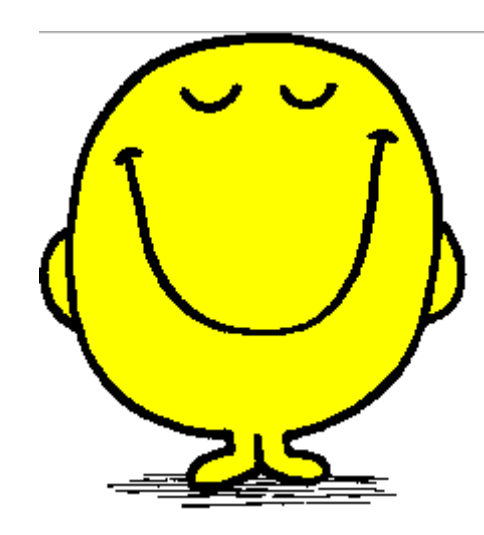

Please, do not hesitate in giving us your comments, suggestions and anything you feel useful to help improving this material.

We appreciate!!!

Thank you!